#### МИНИСТЕРСТВО ОБРАЗОВАНИЯ И НАУКИ РОССИЙСКОЙ ФЕДЕРАЦИИ

Федеральное государственное автономное образовательное учреждение высшего образования «Южно-Уральский государственный университет (национальный исследовательский университет)»

> Электротехнический факультет Кафедра автоматики

> > ДОПУСТИТЬ К ЗАЩИТЕ

Заведующий кафедрой

/ С.С. Голощапов

«  $\rightarrow$  2018 г.

Разработка системы по выводу основных параметров агрегатов ЛПЦ-3 ПАО АМЗ на

#### диспетчерский пульт

## ПОЯСНИТЕЛЬНАЯ ЗАПИСКА К ВЫПУСКНОЙ КВАЛИФИКАЦИОННОЙ РАБОТЕ ЮУрГУ – 27.03.04.2018.064.00 ПЗ ВКР

Руководитель работы

вед. инж. АСУТП, ПАО АМЗ

/ *Несговоров И.А*

« $\qquad \qquad$  »  $\qquad \qquad$  2018 г.

Автор работы студент группы МиЭт-599

/ *Петрушина К.В*

«\_\_\_\_» \_\_\_\_\_\_\_\_\_\_\_\_\_\_\_\_\_ 2018 г.

Нормоконтролер доц. каф. САУ, к.т.н.

/ *Плотникова Н.В*

«\_\_\_\_» \_\_\_\_\_\_\_\_\_\_\_\_\_\_\_\_\_ 2018 г.

#### АННОТАЦИЯ

Петрушина К.В Разработка системы по выводу основных параметров агрегатов ЛПЦ № 3 ПАО «АМЗ» на диспетчерский пульт ЮУрГУ (НИУ), Электротехнический факультет; 2018, 76 с. 34 ил., библиогр. список – 10 наим., 15 листов слайдов презентации ф. А4.

После анализа существующей системы управления основных агрегатов листопрокатного цеха № 3 ПАО «Ашинский металлургический завод» были выявлены ее недостатки, связанные с устаревшим оборудованием и проблемами контроля параметров агрегатов.

В ходе выполнения проекта были кратко рассмотрены агрегаты находящиеся в ЛПЦ-3, проведен анализ установленного оборудования и возможность его связи с рабочей станцией. Была подобрана рабочая станция и сетевые коммутаторы необходимые для создания нашей сети, выбрана программа для разработки визуализации данного проекта.

Модернизация системы управления позволит увеличить точность нагрева, повысить надежность и быстродействие реагирования оперативного-дежурного персонала, что в конечном счете приведет к сокращению простоев и аварийных ситуаций.

.

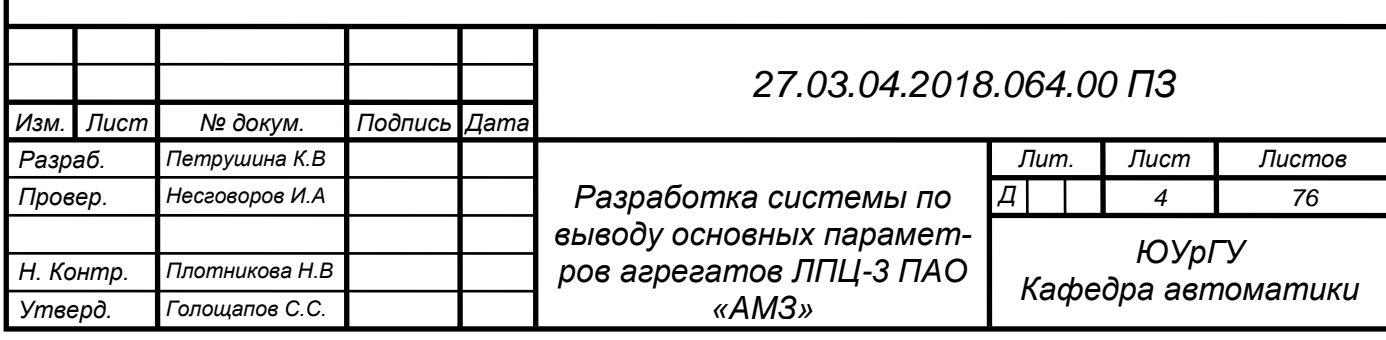

# ОГЛАВЛЕНИЕ

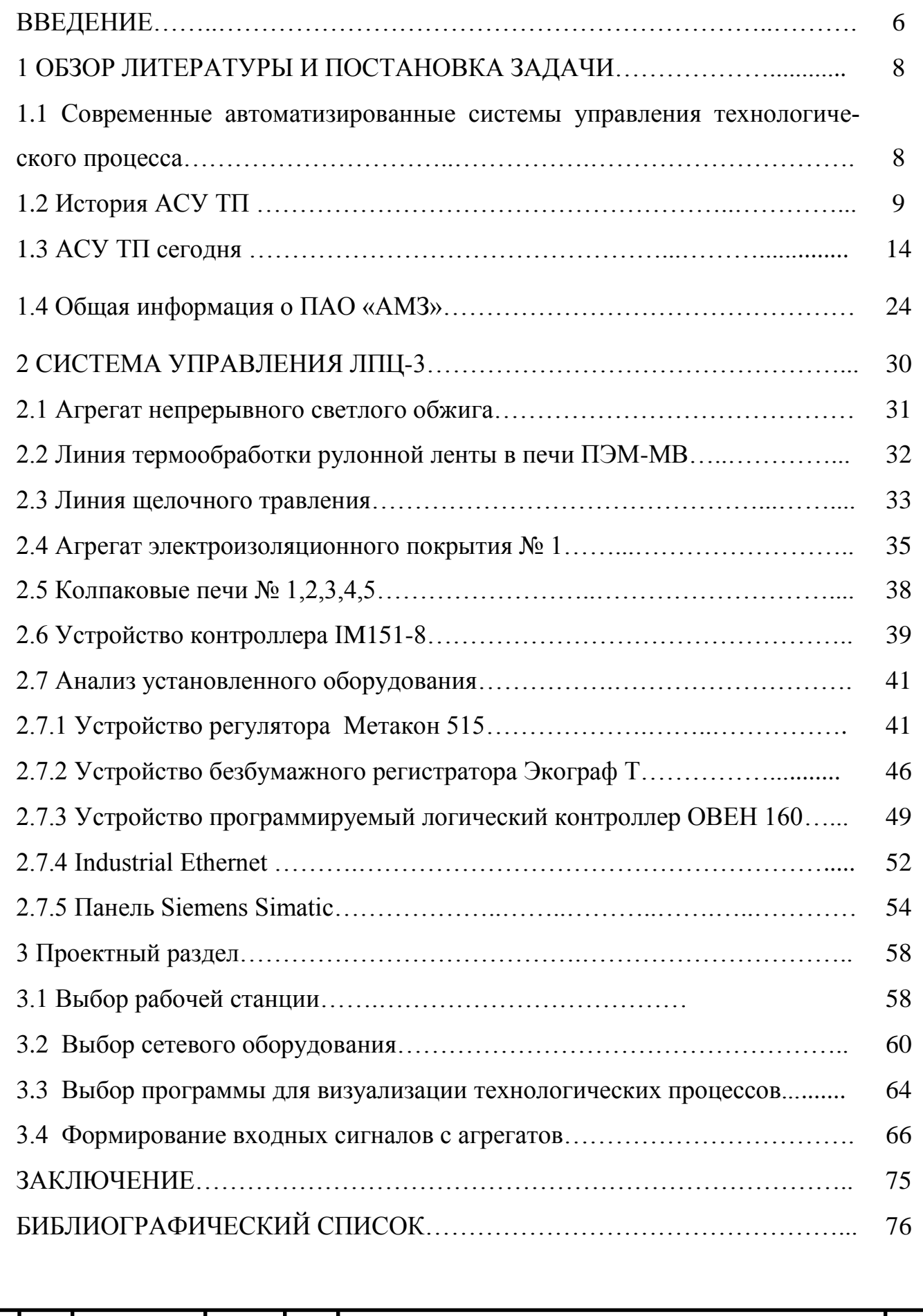

## **ВВЕДЕНИЕ**

Важнейшей задачей любого производства является автоматизация и облегчения ручного труда. В настоящее время большинство процессов на производстве автоматизированно или будет автоматизированно в ближайшее время. Автоматизация позволяет исключить человеческий фактор из любого процесса, тем самым увеличить экономический и трудовой эффект, рассматривается передача управления и контроля автоматике, функцию которой ранее выполнял человек.

Внедрение проекта целесообразно по следующим причинам:

– благодаря модернизации системы управления увеличится точность нагрева, надежность и быстродействие реагирования оперативного-дежурного персонала; – организационная целесообразность проекта заключается в повышении уровня производства и эксплуатации, непрерывности и ритмичности производства, в сокращении простоев, а так же аварийных ситуаций.

Автоматизацию разделяют обычно на три части это: Частичная(начальная)- обеспечивает автоматизацию рабочего цикла машин и использование автомата в автономном режиме, автоматизируется работа отдельных машин и механизмов ( в первую очередь автоматизируются основные технологические операции)

Комплексная – это уровень автоматизации производства, при котором весь комплекс операций производств, процесса, включая транспортирование и контроль продукции, осуществляется системой автоматических машин и технологических агрегатов по заранее заданным программам и режимам с помощью различных автоматических устройств, объединенных общей системой управления. Это может быть единый взаимосвязанный комплекс ( участок, цех, завод, комбинат, электростанция , птицефабрика и т.п), в котором предусмотрена комплексная автоматизация операций производственного процесса.

Полная- высшая ступень автоматизации, которая предусматривает передачу функций управления и контроля комплексно-автоматизированым производством автоматическим системам управления. Широко используются компьютерно инте-

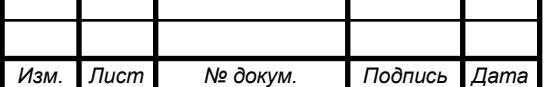

#### *27.03.04.2018.741.00 ПЗ*

 $\sqrt{6}$ *Лист* грированные автоматизированные системы ( CIM- Computer Integrated Manufacturing), позволяющие унифицировать получение, передачу , использование информации о производстве на всех уровнях с целью получения максимальной эффективности производства. Создаются автоматические участки, цеха, заводы с широким использованием микропроцессорной техники и компьютеров, которые объединены информационными сетями.

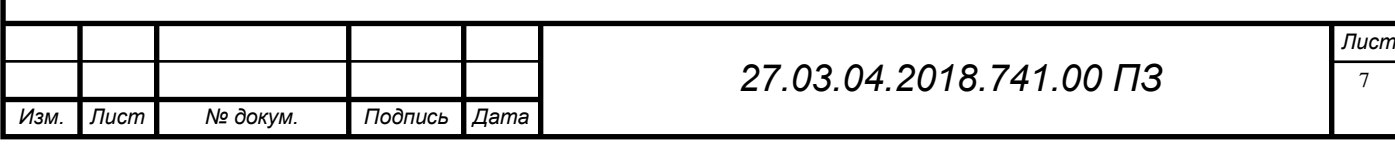

# 1 ОБЗОР ЛИТЕРАТУРЫ И ПОСТАНОВКА ЗАДАЧИ

1.1 Современные автоматизированные системы управления технологического процесса.

В листо-прокатном цехе № 3 рулонная лента начинает свой путь из заготовки до коррозионнойстойкой и жаропрочной ленты высокого качества

Качество продукции и производительность цеха во многом определяются работой основных агрегатов, причем в большинстве случаев ошибки, возникающие при термо-химической обработки , уже не могут быть исправлены, эти ошибки приводят к снижению выхода годной продукции.

Линии термообработки и травления для придания ленте таких качеств как гибкость , прочность, коррозиостойкость.

Линии обработки ленты представляют собой высокомеханизированные агрегаты, удовлетворяющие технологическим и экологическим требованиям. В листопрокатном-цехе № 3 существуют 5 линий обработки рулонной ленты:

Агрегат непрерывного светлого обжига

Агрегат электроизоляционного покрытия №1

Агрегат электроизоляционного покрытия №2

Линия щелочного травления

Линия термообработки

Колпаковые печи № 1,2,3,4,5

Их работа заключается в придании рулонной ленте определенных свойств. Основной проблемой в работе на данных агрегатах является малое число обслуживающего персонала и разбросанность их по всему цеху. Что не позволяет постоянно контролировать работу контрольно измерительных приборов находясь в удаленном от них месте.

Диспетчеризация основных агрегатов листопрокатного цеха № 3 позволит исключить значительный процент брака и экономию энергоресурсов.

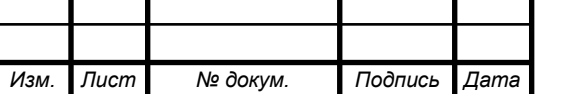

 $\overline{\phantom{0}}$ *Лист*

При разработке данного дипломного проекта используется техническая литература отечественных и зарубежных авторов. Литература связана с постройкой коммуникационной сети и созданием программы в редакторе WinCC. Целью дипломного проектирования является разработка системы по выводу ос-

новных параметров агрегатов ЛПЦ № 3 ПАО «АМЗ» на диспетчерский пульт.

- Решение проблемы преобразования цифровых сигналов в Industrial Ethernet;

- Разработка схемы сетевых подключений;

- Создание оболочки программы для объединения данных со всех агрегатов в редакторе WinCC

Объектом работы являются:

— Агрегат непрерывного светлого обжига

— Агрегат электроизоляционного покрытия № 1

— Агрегат электроизоляционного покрытия № 2

— Линия щелочного травления

— Линия термообработки

— Колпаковые печи № 1,2,3,4

Предметом работы – электрическая и программная часть АСУ ТП агрегатов ЛПЦ-3.

1.2 История АСУ ТП

 Появление автоматизированных систем управления технологическими процессами (АСУ ТП) стало следствием синтеза и встречного развития автоматизированных систем управления (АСУ) и локальной автоматики.

## АСУ

 Термин АСУ появился в момент, когда в системы управления для решения различных задач начали внедрять вычислительную технику. Типовая АСУ вначале

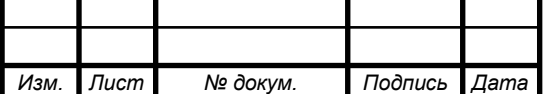

выглядела как двухуровневая система: нижний уровень отвечал за сбор информации, а верхний – за принятие решения. Поток информации поступал от объекта управления к технологу, который обменивался данными с ЭВМ и осуществлял управление объектом. Вычислительные мощности использовались лишь для того, чтобы облегчить технологу или диспетчеру обработку поступающей информации. В качестве объекта управления могли подразумеваться как технические средства, так и производственные структуры, между которыми с точки зрения теории автоматизации нет принципиальной разницы.

 Отличие появилось только в названии: автоматизированное управление производством (предприятием) стали обозначать АСУП, автоматизированное управление техническими средствами и процессами – АСУ ТП. Первые АСУ ТП создавались путем объединения с уже созданными телемеханическими системами ЭВМ, причем технолог становился одновременно и технологом ЭВМ, и диспетчером телемеханической системы. Однако до эпохи персональных компьютеров один технолог был не в состоянии – в дополнение к своим непосредственным обязанностям по управлению телемеханической системой - справляться еще и с управлением ЭВМ, которая зачастую требовала внимания значительно большего, чем телемеханическая система. Поэтому теоретические разработки таких АСУ ТП весьма редко воплощались на практике, да и то лишь в тех областях, где экономический эффект от внедрения ЭВМ в технологический процесс не имел решающего значения (космическая, военная сферы). По мере развития и удешевления вычислительной техники пути дальнейшего развития АСУ ТП стали очевидными: попытаться возложить на ЭВМ часть функций, выполняемых технологом.

 Однако описанная выше структурная схема уже не соответствовала этим задачам, и попытки ее модернизировать, добавив поток информации от объекта непосредственно к ЭВМ и управление объектом при помощи ЭВМ, минуя технолога, сразу же выявили ее неработоспособность. ЭВМ не способна воспринимать входную информацию в том же виде, что и технолог, как не способна непосредственно управлять технологическим процессом. Попытки преобразовывать сигналы для ввода и адаптировать управление с учетом требований ЭВМ приводили к усложне-

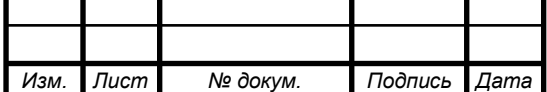

нию и удорожанию системы, что не всегда оправдывало сами усовершенствования. Такая ситуация (по крайней мере, в Советском Союзе) существовала примерно до середины 80-х годов.

Локальная автоматика

Локальная автоматика развивалась от выполнения частных задач управления одним процессом или объектом к управлению комплексом из нескольких процессов или объектов.

Комплекс технических средств, обеспечивающих автоматическое функционирование группы технологических процессов или технических средств, получил название системы автоматического управления (САУ). САУ предполагают функционирование процесса без вмешательства человека. Первые САУ реализовывались на аналоговых регуляторах и релейных схемах автоматического управления и были довольно широко распространены и успешно применялись как в качестве небольших узлов автоматического управления, так и в больших телемеханических системах.

Однако попытки создать полностью автоматическую, большую (более 100 контролируемых и управляемых параметров) телемеханическую систему при помощи аналоговой автоматики и релейных схем управления приводили к тому, что зачастую физический объем и стоимость такой системы оказывались значительно больше, чем у самого объекта (или группы объектов) управления. Да и надежность таких систем была невелика. Поэтому параллельно с автоматической системой управления всегда создавалось ручное управление, что, естественно, не способствовало ни упрощению, ни удешевлению оборудования. Релейные схемы управления легко поддаются моделированию программными средствами, поэтому было вполне естественно попытаться использовать для этих целей вычислительную технику.

Такая возможность возникла с появлением мини и микро ЭВМ. И здесь встала уже знакомая проблема адаптации, только в данном случае вычислитель-

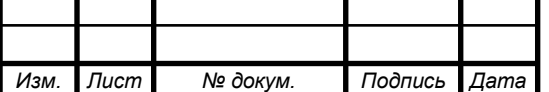

ной техники к локальной автоматике. При построении "снизу" реальная работоспособность АСУ ТП оказалась той же, что и при построении "сверху".

Движение навстречу

 Таким образом, развитие АСУ и локальной автоматики шло во встречных направлениях, но до определенного момента теоретически хорошо разработанные схемы построения АСУ ТП с двухуровневой архитектурой на практике оказывались или слишком сложными и дорогими, или неработоспособными. Чтобы эти два направления «встретились», потребовалось целенаправленное развитие средств автоматизации, в первую очередь в плане совместимости датчиков и исполнительных механизмов с цифровой аппаратурой обработки данных. Необходимо было преодолеть такое важное ограничение, как высокая стоимость вычислительной техники.

Более применимым заключением двух трудностей мгновенно начало формирование предрешаемых распоряжающихся микропроцессорных контроллеров. Предрешаемые контроллеры, находясь согласно собственной сущности числовыми (а означает, свободно консистентными с распоряжающимися автомобилями верхнего степени), обладают специальные конструкции с целью управления и взаимосвязи с различными аналоговыми, разрывными и числовыми датчиками и исправными приспособлениями. Обширное продвижение контроллеров сошлось согласно периода с основанием распространения индивидуальных пк.

 Поэтому можно сказать, что простые и недорогие реально работающие автоматизированные системы управления технологическими процессами начали появляться в тот же момент, когда в повседневной жизни вместо термина ЭВМ начал употребляться термин "персональный компьютер", или просто компьютер.

 С использованием программируемых контроллеров стандартная модель возведения АСУ ТП обрела тип цепочки: политехник – руководитель пк – распоряжающиеся предрешамые контроллеры – измерители и исправные аппаратура – предметы управления, в каком месте взаимообмен данными выступал в двух

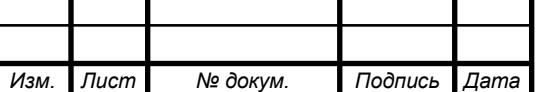

направленностях. Присутствие концепции АСУ ТП согласно этой схеме политехник ранее никак не способен напрямую воздействовать в научно-технический процедура, улавливая данные напрямую с измерителей и распоряжаясь исправными приспособлениями. Несмотря на то формирование синхронного наручного управления в убеждении допустимо, однако в немой отсутствует потребности, таким образом равно как безопасность концепции в основной массе ситуации достаточна, а авантюристичные условия имеют все шансы отрабатываться равно как распоряжающимся пк, таким образом и предрешаемыми контроллерами. Подобная структура АСУ ТП предполагает, то что любой энергоаппаратный степень способен осуществлять в себе доля функций других степеней.

 Например, все функции управления технологическим процессом можно возложить на управляющие контроллеры, а компьютер верхнего уровня в этом случае будет только отображать ход процесса. Можно использовать контроллеры лишь как передаточное звено, а всем процессом будет управлять компьютер или даже технолог. На практике чаще всего функции обработки поступающей с датчиков информации и принятия управленческого решения распределены между управляющим компьютером и контроллерами; технолог задает лишь начальные условия технологического процесса и при необходимости корректирует сам процесс.

 Такая архитектура позволяет легко наращивать системы автоматизированного управления. Нет никаких принципиальных ограничений, запрещающих в случае необходимости одновременно управлять несколькими процессами или объединять несколько процессов в один. Компьютер верхнего уровня может быть соединен и с другими компьютерами, которые выполняют задачи, не связанные с технологическими процессами, например, функции бухгалтерии, отделов маркетинга, кадров и т.д. В таком случае АСУ ТП будет составлять часть одного из компонентов единой информационно-управляющей системы.

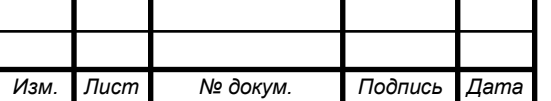

#### *27.03.04.2018.741.00 ПЗ*

## 1.3 АСУ ТП сегодня

АСУ ТП – это автоматизированная система управления технологическим процессом. По другому сказать еще, что АСУ ТП – комплексное решение по автоматизации технологических процессов на производстве в целом или на отдельном участке производства.

В современном мире, где практически все стало автоматизировано российские предприятия стали внедрять в свое производство АСУ ТП. Это позволяет уйти от монотонного человеческого труда к автоматизации. Если раньше на одном участке производства могли трудиться целый отдел, то теперь весь процесс можно привести к автоматизации.

В заключительный период в цивилизованных иностранных государствах прослеживается данный рост согласно введению новейших и модернизации имеющихся автоматизированных концепций управления в разных секторах экономики; в сдерживающем основной массе ситуации данные концепции возводятся согласно принципу операторского управления и созыва сведений. Данное логично с существенным прогрессом в сфере вычисляемой технической, программного предоставления, то что дает возможность повысить область использования автоматизированных концепций. Результат с введения новейшей концепции управления вычисляется, в связи с вида компании, со ста тыс. млн. \$ в год. Огромный интерес уделяется модернизации производств, выступающих собою природоохранную угрозу с целью находящейся вокруг сферы (химические ядерные компании), а кроме того исполняющих важнейшую значимость в жизнеобеспечении заселенных мест (водопровод, канализация и пр.).

В настоящее время такие системы представляют собой объект активных теоретических исследований. Исследователи, используя новый технологический уровень, вернулись к созданию моделей комплексной автоматизации процессов, производств и производственных структур. Единые открытые вычислительные системы позволяют управлять распределенными децентрализованными эволюционирующими структурами с ограниченным взаимодействием, способными поддерживать

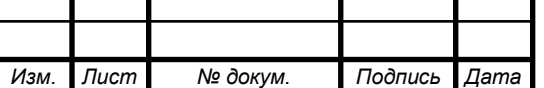

#### *27.03.04.2018.741.00 ПЗ*

по мере потребностей механизм налаживания новых связей или углублять их взаимодействие. Все необходимые аппаратные средства для таких систем уже созданы или легко могут быть созданы. Активно разрабатывается для этих целей системно-независимое программное обеспечение. Главная проблема состоит в создании системы протоколов функционирования сети. Если решение задач бухгалтерских, маркетинговых и прочих офисных приложений успешно решается при помощи локальных компьютерных сетей, то привнесение в эту сеть задач АСУ ТП предъявляет новые требования к ее функционированию: возможность работы в режиме реального времени. Максимальный приоритет при работе с объектом управления, надежность протоколов связи с объектами и самотестирование системы на предмет утери связи с контролируемым процессом. Что касается Программного обеспечения (ПО) непосредственно для АСУ ТП, то для создания автоматизированных технологических процессов существуют и успешно применяются пакеты, называемые в технической литературе SCADA-программами (Supervisory Control and Data Acquisition - диспетчерское управление и сбор данных). Данные проекты дают возможность гарантировать двухстороннюю взаимосвязь в настоящем периода с предметом управления и контролирования, визуализацию данных в экране монитора в каждом подходящем с целью технолога варианте, надзор нештатных обстановок, систему далёкого допуска, сохранение и обрабатывание данных. SCADA–пакеты гарантируют эластичность концепции, удерживают расчисленную зодчество, вероятность исследования драйверов, масштабируемость, резервируемость, помощь специальных стилей программирования. Микропроцессорные индустриальные распоряжающиеся контроллеры кроме того обладают личные стили программирования, разрешающие изложить определенную процедуру: данное таким образом именуемые стили релейных методик с интегрированными булевскими операциями. Контроллеры возможно программировать и присутствие поддержки Ассемблера, либо стиля высочайшей степени, больше в целом , с дальнейшим компилированием и загрузкой распоряжающихся проектов в воспоминания контроллера. В сегодняшний день период формирование АСУ ТП, в особенности маленьких, никак не считается чем–то редкостным.

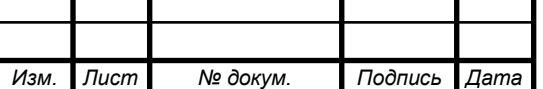

Наработаны типовые схемы, схемные и программные решения, используя которые разработчики даже не акцентируют внимание на том, что они создают АСУ ТП, просто решаются текущие задачи управления оборудованием или процессом. Это свидетельствует о том, что автоматизация уже достигла той степени обыденности. Тем не менее, новые применения или новые решения в этой области всегда привлекают внимание – вспомним хотя бы управление автоматической стиральной машиной через Интернет.

Функции АСУ ТП

Функции АСУ ТП подразделяются на:

1. Информационные, содержанием которых является сбор, обработка и представление информации о состоянии автоматизированного технологического комплекса (АТК) оперативному персоналу или передача этой информации для последующей обработки. Например, централизованный контроль и измерение технологических параметров, косвенное измерение параметров процесса, формирование и выдача данных оперативному персоналу АТК, подготовка и передача информации в смежные системы управления, обобщенная оценка и прогноз состояния АТК и его оборудования.

2.Управляющие, итогом каковых считаются формирование и осуществление распоряжающихся влияний в МЕРА. К примеру, урегулирование (регулирование) единичных научно-технических неустойчивых, однотактное логичное руководство операциями либо агрегатами,программное логичное руководство командой оснащения, наилучшее руководство воцарившимися либо переходными научнотехническими системами, адаптационное руководство предметом в полном. Характерная отличительная черта распоряжающихся и информативных функций АСУ ТП – их нацеленность в определенного покупателя

 Вспомогательные, функции обеспечивающие решение внутри системных задач. Они имеют потребителя вне системы. Например, контроль за функциониро-

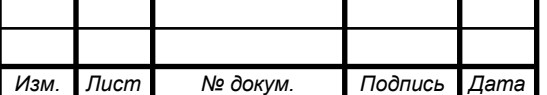

ванием и состоянием технических средств, контроль за хранением информации и т.п.

# **Состав АСУ ТП**

1. Техническое обеспечение – комплекс технических средств получения информации о состоянии ТОУ, формирования и передачи информации, локального регулирования и управления вычислительной техники, представления информации оперативному персоналу, передачи информации в смежные и вышестоящие АСУ, исполнительные устройства.

2.Программное обеспечение,заключающееся с единого и особого. Единое программное предоставление – концентрирующие и транслирующие проекты, библиотеки обычных проектов и т. д. Специализированное программное предоставление – проекты контролирования и управления, реализующие функции АСУ ТП .

3. Информационное обеспечение – единая система классификации и кодирования технологической и технико-экономической информации, справочная и оперативная информация.

4. Организационное обеспечение – описание функциональной, технической и организационной структур, инструкции и регламенты для оперативного персонала.

5. Оперативный персонал – технологи- технологы, осуществляющие управление ТОУ, эксплуатационный персонал, обеспечивающий заданное функционирование системы в целом.

Основные мероприятия при создании или реконструкции АСУ ТП

Основные мероприятия при создании или реконструкции АСУ ТП включают:

• обследование объекта автоматизации

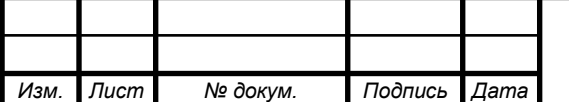

• разработку концепции автоматизации, технических требований и технического задания на АСУ ТП

• выбор программно–технического комплекса для АСУ ТП

• техническое руководство работами по разработке и внедрению АСУ ТП

• разработку техно рабочего проекта АСУ ТП, включая компоновку и планы размещения оборудования, чертежи архитектурно–строительной части, монтажные чертежи, кабельные журналы, спецификации на оборудование и материалы по всем частям проекта, рабочие сметы, сводный сметный расчёт

• разработку алгоритмического обеспечения, включая видеограммы, алгоритмы технологических защит, блокировок, авторегуляторов, сигнализации, шаговых программ (ФГУ), информационно–расчётных задач

• разработку проекта программно-технического комплекса (ПТК)

• заводские испытания и поставку ПТК

• обучение персонала

• строительные и электромонтажные работы (с привлечением субподрядчиков), технический надзор за реализацией проекта АСУ ТП

пуско-наладочные работы, включая «холодную» наладку, поузловое опробование, комплексное опробование, сдачу в опытную эксплуатацию, режимную наладку

• приёмо-сдаточные испытания и ввод АСУ ТП в промышленную эксплуатацию

• гарантийное и постгарантийное сопровождение

## **Схемы управления в АСУ ТП**

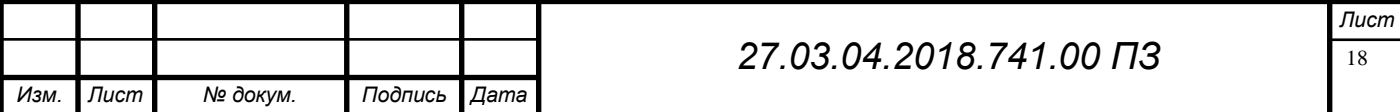

## **Управление в режиме сбора данных**

После идентификации необходимо выбрать схему управления ТП, которая, как правило, строится с учетом применения принципов управления, определяющих режим функционирования АСУ ТП. Наиболее простой и исторически первой появилась схема управления ТП в режиме сбора данных. При этом АСУ подсоединяется к процессу способом, выбранным инженером-технологом рисунок 2.1.

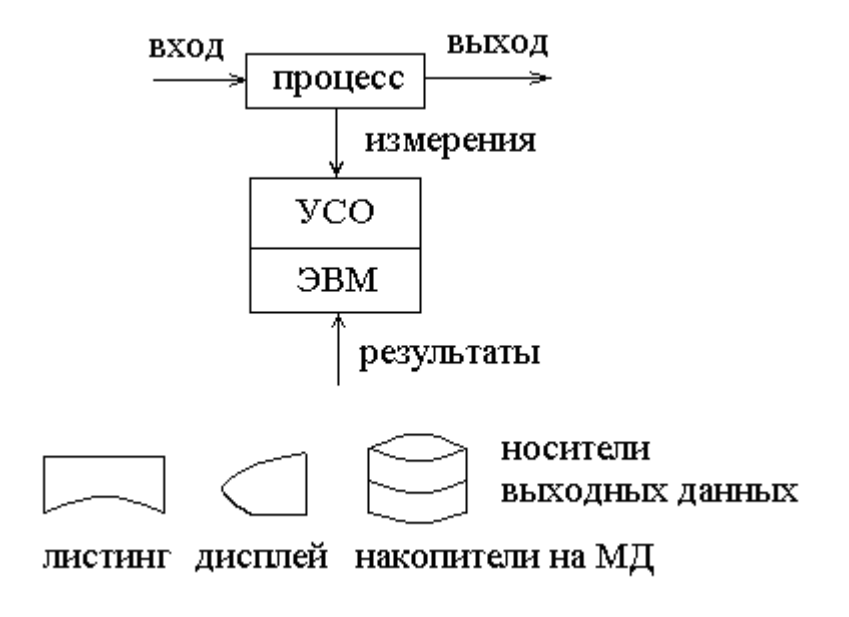

Рисунок 1. Система сбора данных

Управление в режиме советчика оператора

Управление в режиме советчика предполагает, что ЭВМ в составе АСУ ТП работает в ритме ТП в разомкнутом контуре, т.е. выходы АСУ ТП не связаны с органами, управляющими ТП. Управляющие воздействия фактически осуществляются оператором–технологом, получающим указания от ЭВМ рисунок 1.1.

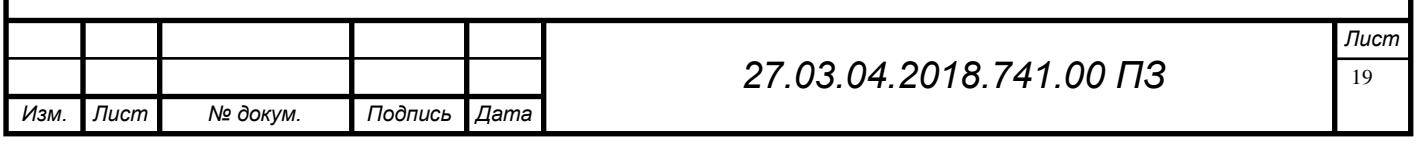

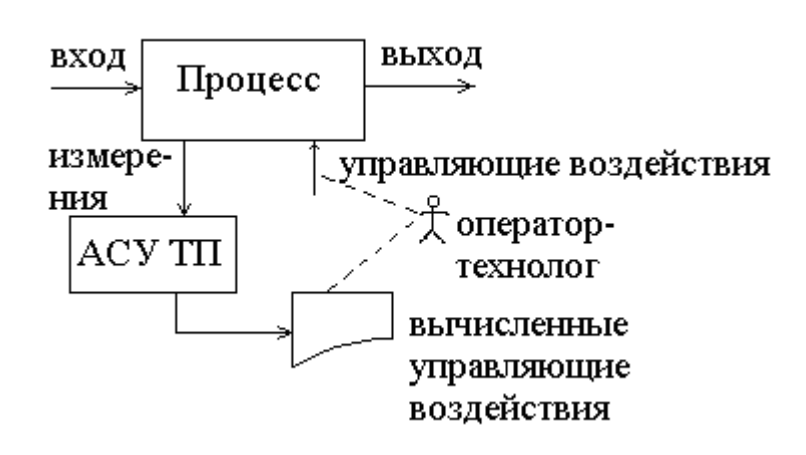

Рисунок 1.1. АСУ ТП в режиме советчика оператора

Все без исключения управляющие сигналы рассчитываются с помощью ЭВМ в согласовании с модификацией ТП, итоги обрабатывания отображаются технологу в отпечатанном варианте (либо в варианте уведомлений в мониторе). Оператор управляет тех.процессом, меняя настройки регуляторов. Регуляторы считаются устройством оптимальным для управления ТП, при этом оператор представляет значимость в виде отслеживающего и распоряжающегося звена. АСУ ТП представляет значимую роль аппарата, точно и постоянно направляющего технолога в его действиях улучшить ТП.

Наиболее уязвимое место этой схемы управления состоит в непрерывном присутствии технолога в цепочки управления. Присутствие огромном количестве входных и выходящих неустойчивых подобная модель управления никак не способна использоваться из–за узких психофизических способностей человека. Но режим обладает и достоинствами. Он удовлетворяет условиям аккуратного подхода к новейшим способам управления. Режим советника гарантирует неплохие способности с целью контроля новейших модификаций ТП; в роли технолога способен выступать инженер–технолог, "деликатно чувствующий" тех.процесс. Он без проблем выявит неверную комбинацию настроек, какую способен предоставить не полностью отлаженный проект АСУ ТП. Помимо этого, АСУ ТП способен наблюдать из-за появлением аварийных обстановок, таким образом то что

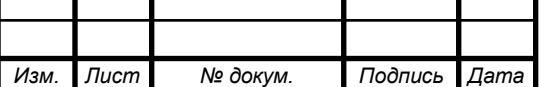

технолог больше отдает внимания работе с уставками, АСУ ТП наблюдает за большим количеством аварийных и критических ситуаций, в отличии от технолога.

Супервизорное управление.

 В этой схеме АСУ ТП используется в замкнутом контуре, т.е. установки регуляторам задаются непосредственно системой рисунок 1.2.

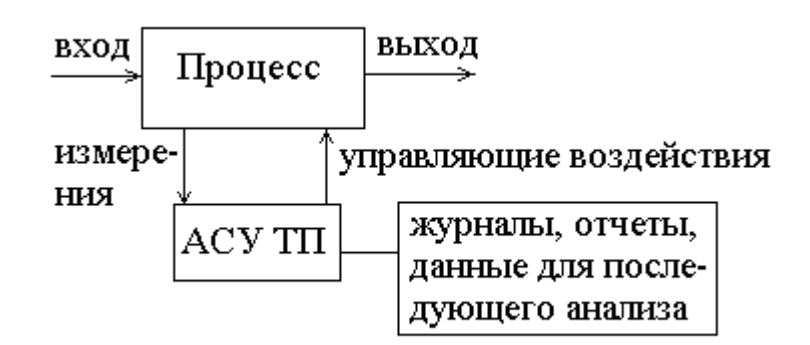

## Рисунок 1.2 Схема супервизорного управления

 Цель супервизорного управления – соблюдение технологического процесса при максимальном приближении к рабочей точке путем оперативного воздействии на него. Это является одним из важнейших приемуществ данного режима управления. Работа входной части системы, и вычисление управляющих воздействий мало отличается от работы системы управления в режиме советчика. Однако, после вычисленных значений установок, последние преобразовываются в величины, которые можно использовать для изменения настроек регуляторов. Если регуляторы воспринимают напряжения, то величины вырабатываемые ЭВМ, должны быть преобразованы в двоичные коды, которые с помощью цифро– аналогового преобразователя превращаются в напряжения соответствующего уровня и знака. Оптимизация технологического процесса в этом режиме выполняется периодически. Должны быть введены новые коэффициенты в уравнения всех узлов управления. Это осуществляется технологом через клавиатуру, или считы-

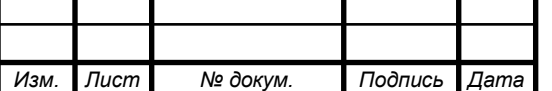

вая результаты новых расчетов, выполненные на ПК более высокого уровня. После этого АСУ ТП способна работать без вмешательства длительного времени.

Примеры АСУ ТП в супервизорном режиме.

1. Управление механической транспортно-складоской концепции системы управления. ПК дает адреса стеллажных ячеек, а концепция местной автоматики кранов-штабелеров отрабатывает и перемещает их в согласовании с адресами. 2. Управление плавильными печами. ЭВМ генерирует значения требуемых уставок электрического режима, а автоматика распоряжается переключателями трансформатора.

 В порядке числового управления (НЦУ) сигналы, используемые для приведения в действие управляющих органов, поступают из АСУ ТП, и регуляторы почти исключаются из системы. В сущности, регуляторы – это малые аналоговые вычислители, которые решают одно уравнение.

 Концепция НЦУ дает возможность сменить регуляторы с задаваемым параметром, АСУ ТП рассчитывает воздействия в реальном времени, и отправляет необходимые сигналы напрямую на управляющие аппараты.Схема НЦУ указана на рисунке 1.3

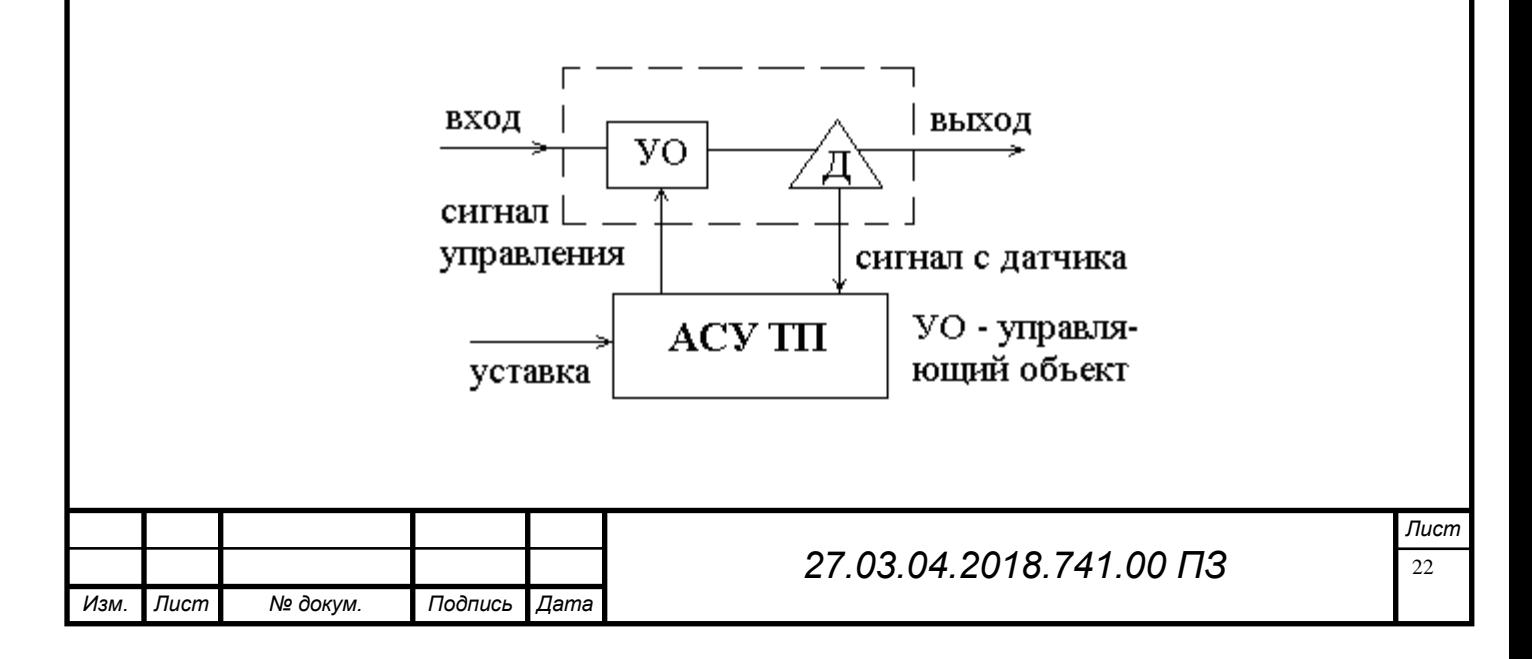

Рисунок 1.3 Схема непосредственного цифрового управления (НЦУ)

 Параметры вводятся в АСУ технологом либо ЭВМ, выполняющий программу по оптимизированию технологического процесса. При осуществлении концепции НЦУ технологу следует обладать возможностью менять задаваемые параметры, осуществлять контроль за определенными характеристиками, менять спектры возможного перемены измеряемых величин, менять характеристики и обязан обладать доступом к управляющей программе с целью исправления. Один с основных превосходств режима НЦУ состоит в способности перемены алгоритмов управления для контуров не сложным внесением изменений в хранимую программу. Самым большим недостатком НЦУ являются перебои в работе рабочей станции.

## 1.4 Общая информация о ОАО «АМЗ»

Зарождалось предприятие с доменного производства. Позднее, в истоке новейшего столетия, следом за доменными печами были возведены мартеновские, которые обеспечивали заготовками (слябами) прокатные станы сперва миньярского, а позже и златоустовского заводов.

В период первых пятилеток стране потребовалось больше чугуна и стали. Эта продукция была запланирована и на Аша-Балашовском заводе. Для выполнения плана возросла потребность в электроэнергии, воде и дополнительном воздухе для доменных печей.

Первым был установлен котел Ленинградского металлического завода, изготовленный в 1926 г., рабочим давлением 15 кгс/см2, поверхность нагрева 300 м2, типа "Гароэ", пылеугольный. Вскоре были установлены еще 3 котла этого же завода производительностью по 8 тонн пара каждый.

Эти котлы были с неподвижной колосниковой решеткой, в топку лопатой бросали уголь и лопатой же убирали золу.

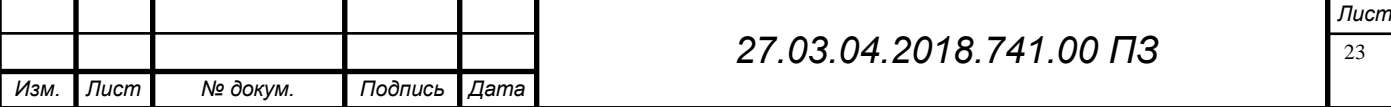

Работа на этих котлах была очень тяжелая, особенно во время войны, когда требовалось постоянно поддерживать давление пара для нужд завода, а особенно для работы турбогенераторов, так как выработка электроэнергии напрямую зависит от давления пара.

В конце 20-х – начале 30-х годов для выработки электроэнергии были установлены две турбины: 1-я - английской фирмы "Эшер и Вис" мощностью 2000 кВт, 2-я - фирмы "АЕГ" Германия, мощностью 2200 кВт, изготовленная в 1927 г. и установленная в 1930 г. Монтировали их на заводе представители фирмы. В эти же годы были смонтированы три паровых турбовоздуходувки фирмы "Броун-Бовери" для поддува воздуха-кислорода в доменные печи: 1-я мощностью 241 кВт, 2-я - 210 кВт, 3-я - 225 кВт. Для пуска котлов, турбин и турбовоздуходувок возросла потребность в воде, для этого на берегу реки Сим была построена водонасосная станция и на территорию завода были проложены за 1929-30 г.г. две чугунные магистрали.

С пуском котлов, турбогенераторов Ашинская станция стала называться ЦЭС, т.е., центральная электростанция. С пуском станции прошли воздушные электролинии в поселок Лесохимиков и в город Миньяр. Это и есть прообраз будущих энергосистем. Хотя там к началу войны и были установлены свои небольшие генераторы, но для устойчивости они порой подпитывались из Аши, особенно в войну.

В апреле 1939 г. на заводе для умягчения воды была построена небольшая химводоочистка. Для умягчения воды применялся способ известкования. В 1941 г. были установлены деаэраторы для удаления из воды растворенных в ней газов (кислорода и углекислого газа).

Сразу после войны перед энергетиками встал вопрос о замене старых котлов на более современные - пылеугольные. Были установлены два современных, по тому времени, пылеугольных котла типа ТП-30 и СП-4 производительностью 30 т/ч пара каждый, с дистанционным управлением режимом горения.

Свое прокатное производство возникло в городе Аше только после 1951 г. В 1952 г. в работу вводится ЛПЦ № 1, в 1959 г. – ЛПЦ №2 , специализировав-

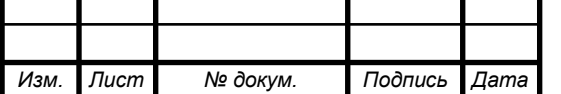

шийся в прокате горячекатаных и холоднокатаных листов с жароустойчивых, жаростойких и коррозионно–стойких сталей и сплавов с целью авиастроения, мировой технической и химического машиностроения.

В 1974 году к ним присоединился листопрокатный цех № 3, оборудованный двадцати-валковым станом 720 германской компании «Зундвиг», который производит на свет тончайшую ленты из прецизионных сплавов и электротехническихсталей.

В 1986 г. доменное производство выведено с эксплуатации, потушена одна из 4 мартеновских печей. Им в замену был возведен новый уникальный сталеплавильный цех который был профилирован на производство аморфных металлических материалов в виде ленты, порошков и тороидальных магнитопроводов, обретающих использование в электротехнике и электронике, формируется начатое ранее изготовление и продажа товаров общенародного потребления.

В 1987 г. Возводится цех по производству нержавеющей посуды, в основе которого изучается изготовление кастрюль разной емкости, жаровен и сковород с теплораспределительным днищем с алюминия, а с 1993 годы – производство термосов с некоррозирующей стали. На сегодняшний день Ашинское металлургическое предприятие считается одним-единственным изготовителем подобных термосов в Российской федерации, а кроме того захватывает 4-ое место в строю изготовителей столовых устройств и кашеварных приспособлений.

В 1992 г. организация была реорганизована в акционерское общество «Ашинский металлургический завод». Прошедшие с этапа акционирования годы существования предприятия были сложными, однако металлурги Аши выстояли, сберегли кадровый состав, спецоборудование и решительно увеличивают размеры изготовления, обновляют и усовершенствуют металлургические установки. Равно как результат, изготовление начали из-за минувшие 3 годы возросло с 388 вплоть до 502 тыс. тонн, а в 2003 г. станет доведено вплоть до 540 тыс. тонн. В соответствии с этим возрастет и производство проката, изготовление коего равняется в 2002 г. 384,3 тыс. тонн, в 292 с излишним млн руб. совершено продуктов общенародного пользования. Из-за единственный только лишь время увеличение тут со-

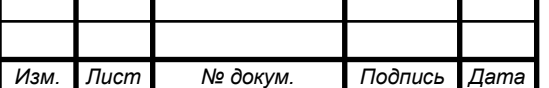

брал 29 %! С повышением размеров изготовления увеличивается заработная оплата.

В 2002-м, предъюбилейном г., в осуществление координационнопромышленных событий существовало сконцентрированно больше ТРИСТА млн. руб., с их 120 млн. – в постройка своего энерговырабатывающего цеха. Согласно выводу журнала «Специалист-Река», установленное согласно его постройке разрешение считается один с 30 наилучших административных заключений годы, сподручных оказать влияние в базарное состояние фирм.

В 2004 г. завершена пуско-наладочная деятельность в энергокомплексе ТЭЦ. В структуре новейшего комплекса находится 3 паровых котла утилизатора К-30/1,6-СТО трудящихся на отходящих газах мартеновских печей и 2 паровые турбины П-6-1,2/05. 2005.г. – расширение производства ТЭЦ с введением новых мощностей: Контроль и управление котлами-утилизаторами и новыми турбинами осуществляется с помощью АСУ ТП (автоматической системы управления технологическими процессами). Обеспечение завода собственной электроэнергией достигло 95-98 %.Достигнута паропроизводительность 1-го котла утилизатора - 15т/ч. Общая мощь турбогенераторов составила 12МВт. Все без исключения расходы в этот комплекс оправдали себя в 2-ой середине 2006 годы.

Идя на встречу условиям покупателей, в 2003 г. в общество «АМЗ» внедрена и сертифицирована концепция СМК в соотношение условиям СТАНДАРТ Р ИСО 9001-2001. С 2 согласно 4 апреля 2008 миновали ресертификацию концепции маркетинга свойства в соотношение условиям СТАНДАРТ Р ИСО 9001-2001, то что считается залогом устойчивости и стабильности свойства продукта. В 2004г. «Ашинский металлургический завод» наименован победителем проекты «СТО наилучших продуктов Российской федерации». Документ победителя элитного состязания вручен металлургам Аши из-за посуду с коррозионно-прочной начали с теплораспределительным пластом (ТРС-3). Включая с 2003 годы ОБ-ЩЕСТВО «Ашинский электрометаллургический предприятие» каждый год принимет участие в состязании «СТО наилучших продуктов Российской федерации». Многократно делался победителем и дипломантом этого состязания.

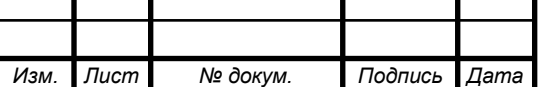

В 2004 г. Интернациональная расхн свойства и менеджмента удостоила организация желтый медалью «Европейское свойство». ОБЩЕСТВО «Ашинский электрометаллургический предприятие был наименован один с изготовителей продукта высочайшего свойства, эластично функционирующем в российском торге сплава.

Согласно результатам деятельность 2005 годы в Столице миновала Отечественная собрание свойства. Её соучастниками начали 59 отечественных фирм, добившихся крупных итогов в сфере свойства. В их количестве Ашинский электрометаллургический предприятие, приобревший Желтый свидетельство свойства. Эта вознаграждение начала ещё один доказательством популярности компании в большом торге, его хорошего свойства и прочности. Ашинские металлурги определили собственную роспись около одиннадцати принципами Декларации свойства. Склонны соблюдать им прикладывая наибольшее количество мощи в собственной труде.

В следствии 2006 годы и 1-ый полугодия 2007 годы предприятие вступает в шестерку наилучших изготовителей листого проката Российской федерации.

За 2006 время листовальный мастерская №2 изучил новейший тип продукта

В ноябре 2006 годы закончено постройка и запуск аппарат печка-черпак. 25 июня 2007 годы станет в события Ашинского металлургического завода важной датой. Непосредственно с данного дня основы функционировать автомобили постоянного литья болванки (МНЛЗ) – 1-го с основных стадий радикальный перестройки.

Принят и Внедрен в использование новейший узел Oraсle Businnes Suite Работая прибыльно, завод вкладывает средства не только в развитие производства, но и строит социальные объекты, жилье для металлургов. Сохранена социальная сфера. Серьезное внимание уделяется подготовке кадров, в настоящее время учим за счет средств завода в высших учебных заведениях страны около ста человек. В 2007 году была произведена реконструкция здания «Ашинского вечернего индустриального техникума» (АВИТ) под филиал ЮурГУ.

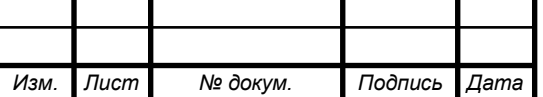

Долгим упорным трудом создан компактный, многопрофильный завод, продукция и кадры которого пользуется спросом практически во всех отраслях промышленности России, ближнем и дальнем зарубежье. Тысячи потребителей получают от Ашинского металлургического завода высококачественную листовую сталь, тонкую прямую ленту, товары народного потребления, металлургическую продукцию высокого качества. По итогам работы за последние семь лет Ашинский металлургический завод входит в число шестисот крупнейших компаний России.

Сотрудничая с отечественными и зарубежными фирмами, научными и проектными институтами, коллектив предприятия постепенно внедряет современные технологии, устанавливает высокоточное оборудование. Для достижения более новых качественных целей у ашинских металлургов есть все необходимое накопленный за долгое время технологический опыт, стремление к качественному совершенствованию производства.

ПАО «Ашинский металлургический завод» сегодня - современное предприятие, в сферу деятельности которого входит производство металлургической продукции (листовой прокат, стальная лента, лента из аморфных сплавов), товаров хозяйственно-бытового обихода (столовые приборы, кухонные принадлежности, посуда и термосы из нержавеющей стали).

Продукцию с маркой Ашинского завода знают не только в России, но и во многих странах мира.

АМЗ, по объемам производства относящийся к средним металлургическим предприятиям Челябинской области, обладает обширной социальной инфраструктурой, являясь градообразующим предприятием города Аша.

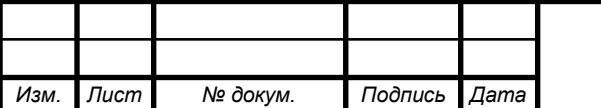

## *27.03.04.2018.741.00 ПЗ*

# 2 СИСТЕМА УПРАВЛЕНИЯ ЛПЦ-3

Краткой рассмотрим описание работы каждого агрегата и имеющиеся контрольно измерительные приборы необходимые для их работы.

2.1 Агрегат непрерывного светлого обжига

Для обезжиривания и очистки ленты от технологической смазки и грязи она проходит через агрегат непрерывного светлого обжига . Агрегат имеет печь в которой и происходит сам процесс. Печь разделена на 8 зон , в каждой из зон поддерживается определенная температура не обходимая для технического процесса.

 Агрегат имеет пост №1 который находятся на разматывателе ленты и пост № 2 на наматывателе . Щит по контролю температуры находится между постами № 1 и 2. Что не позволяет постоянный контроль за температурой в печи.

 Щит контрольно измерительных приборов и автоматики имеет 9 приборов по контролю технического прибора:

8 единиц регулятор Метакон-513

1 единица безбумажный регистрирующий прибор Мемограф

Метакон-513 выполняет функцию индикации регулирования температуры в печь. Метакон имеет автоматический и ручной режим, в автоматическом режиме оператор выставляет необходимую ему для работы температуру, прибор производит нагрев до тех пор, пока не достигнет заданной температуры, далее включается функция регулирование температуры в заданном диапазоне. В ручном режиме оператор задаёт определенную мощность нагрева и прибор постепенно движется к заданной точке, в случае ручного режима нужен постоянный контроль за температурой так, как она будет расти пока нагревательный элемент не выйдет из строя. Метакон имеет выходной сигнал 4-20 мА, приходящий на токовый регулятор ТРМ, который задает мощность нагревательным тенам.

Мемограф служит коммутирующим устройством для Метаконов, дублируя их показания у себя на экране, Мемограф не имеет функции архивации что

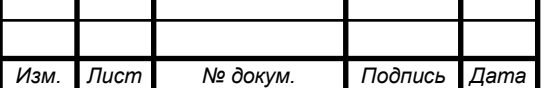

усложняет анализ возникших аварийных ситуаций, что в целом затрудняет выявить проблемы брака продукции и устранить их в дальнейшем.

2.2 Линия термообработки рулонной ленты в печи ПЭМ-МВ

Линия предназначена для отжига нержавеющей ленты в печи при наличие защитного газа ( водорода). Линия имеет специфические условия эксплуатации, для отжига ленты необходимо нагреть печь до 900-1150 С , нагрев происходит постепенно повышая температуру в 4 зонах на 50 С в час. По технической документации в момент простоя ленты ( отсутствие ) печь необходимо держать на выдержке в 700 С , это обусловлено тем , что чрезмерно частый нагрев и остывание муфеля печи плохо влияет на его прочность и срок эксплуатации. Контроль расхода газа и нагрева печи производится при помощи панели оператора Simatic. Все логические операции такие, как изменение мощности нагревателей, положение клапанов подачи газа происходят через контроллер ОВЕН ПЛК-160, который связан с панелью оператора по шине Ethernet.

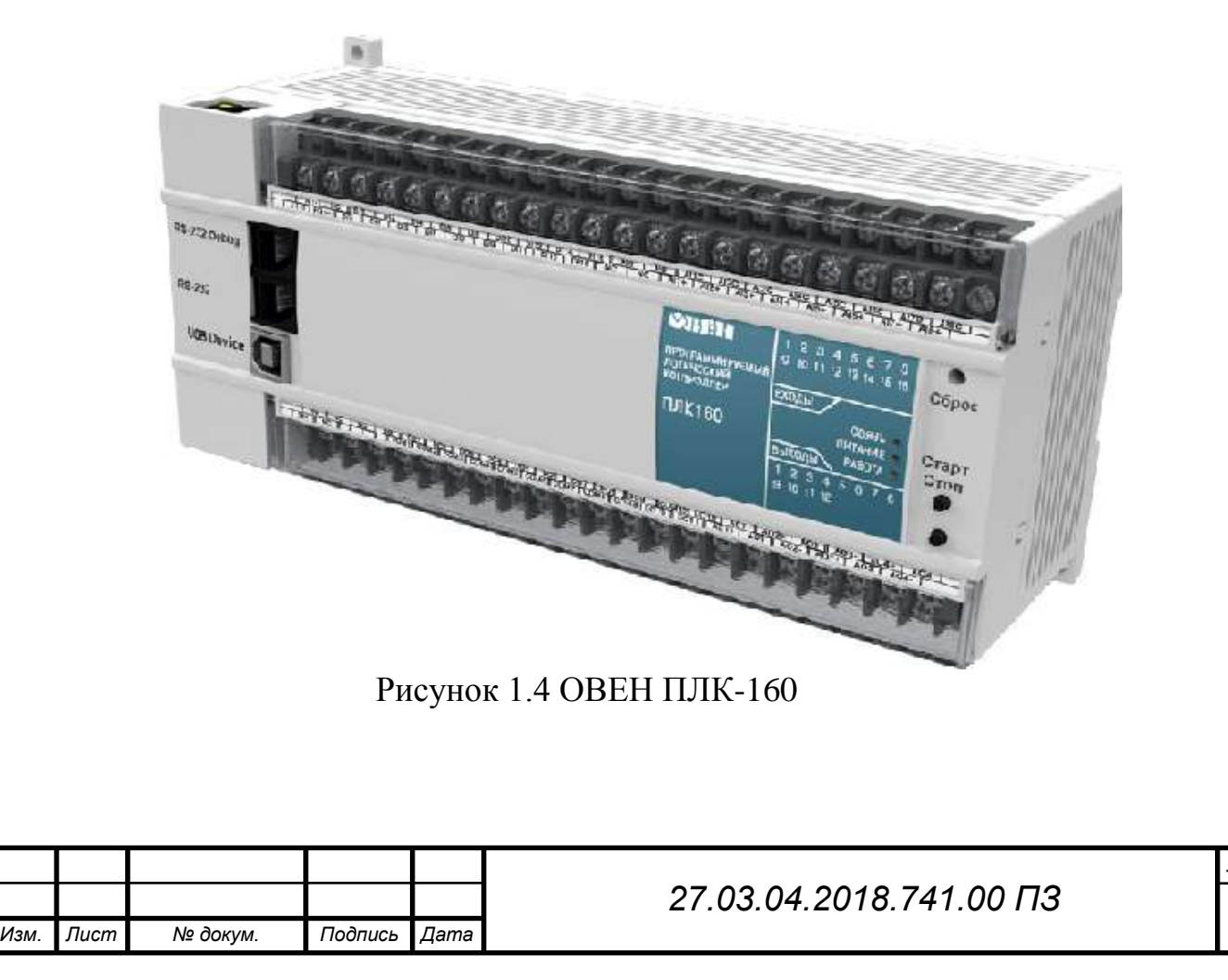

Контроль за нагревом и поддержание температуры линии усложняется тем что оператор линии работает только в дневное время, в вечернее и ночное время контроль за печью осуществляет мастер смены, который ввиду своей занятости не всегда может контролировать работу печи.

2.3 Линия щелочного травления

Линия предназначена для щелочения нержавеющей и жаропрочной рулонной ленты с целью удаления окисной пленки, окалины и подготовки поверхности к дальнейшей обработке.

Для эксплуатации линии необходимо нагреть ванну с щелочным раствором до 450-520 С , после достижения необходимой температуры требуется в течении 4-5 часов выдержать ее перед началом работы. Это необходимо для того чтобы щелочной раствор в ванне расплавился.

Травильщик через сенсорную панель оператора Simatic контролирует все необходимые параметры: натяжение ленты, температуру в щелочной ванне, положение следящей системы, скорость ленты.

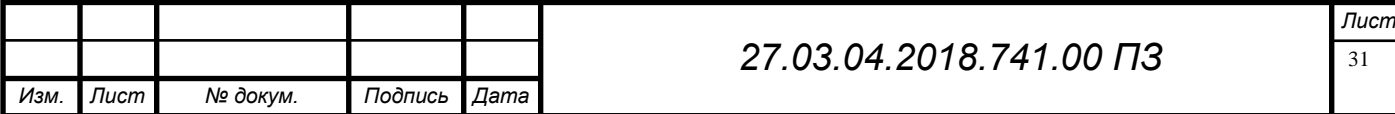

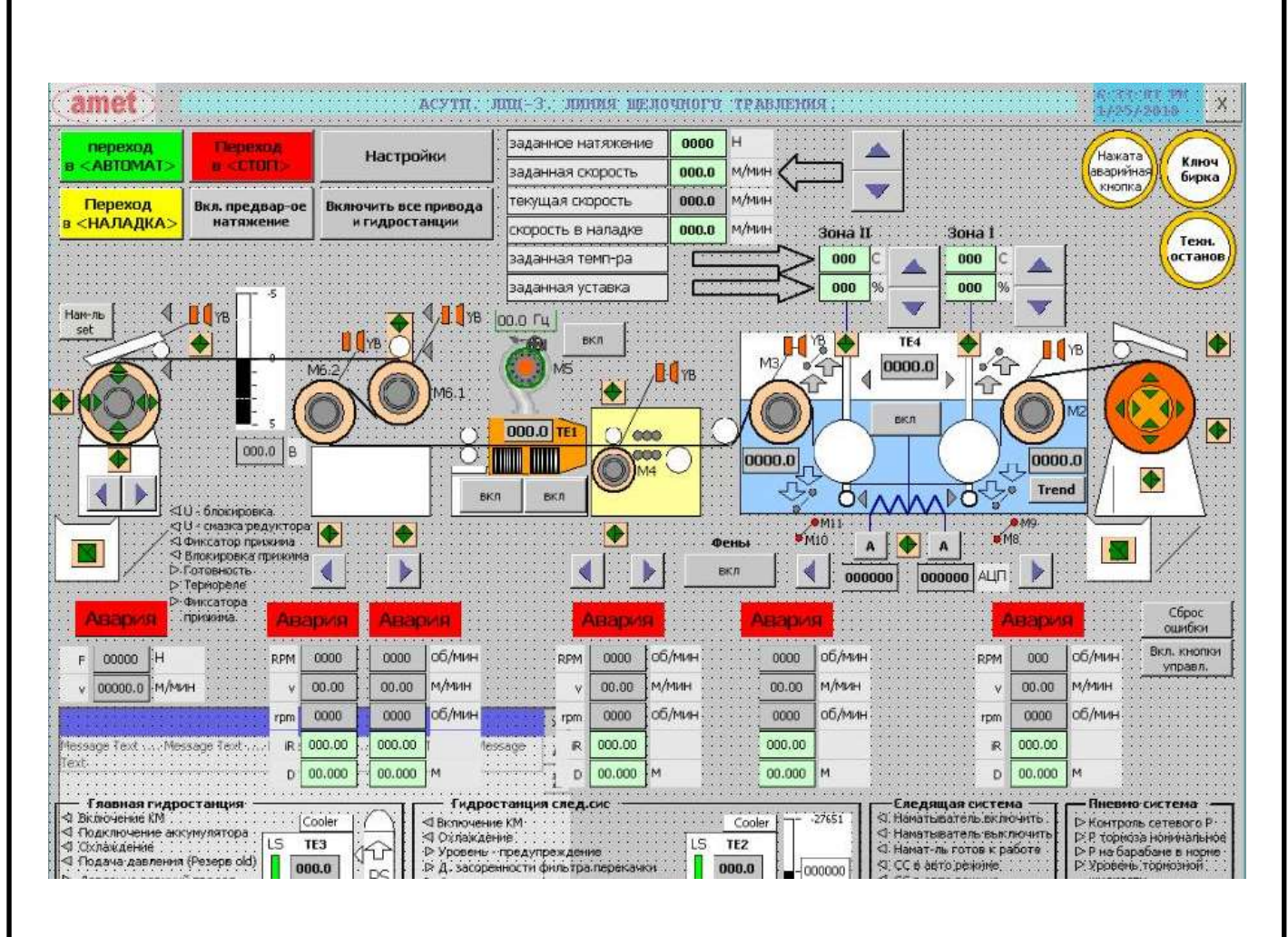

Рисунок 1.5 Панель управления Simatic

Панель оператора связана с контроллером Siemens IM 151-8 который находится в шкафу управления через шину Industrial Ethernet.

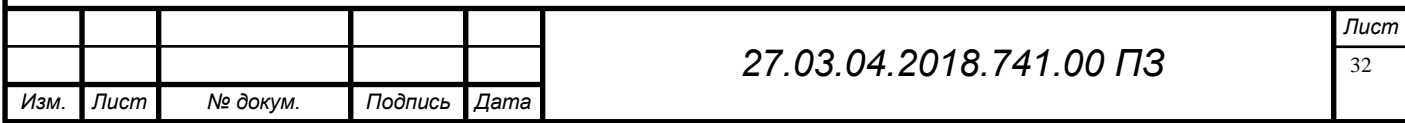

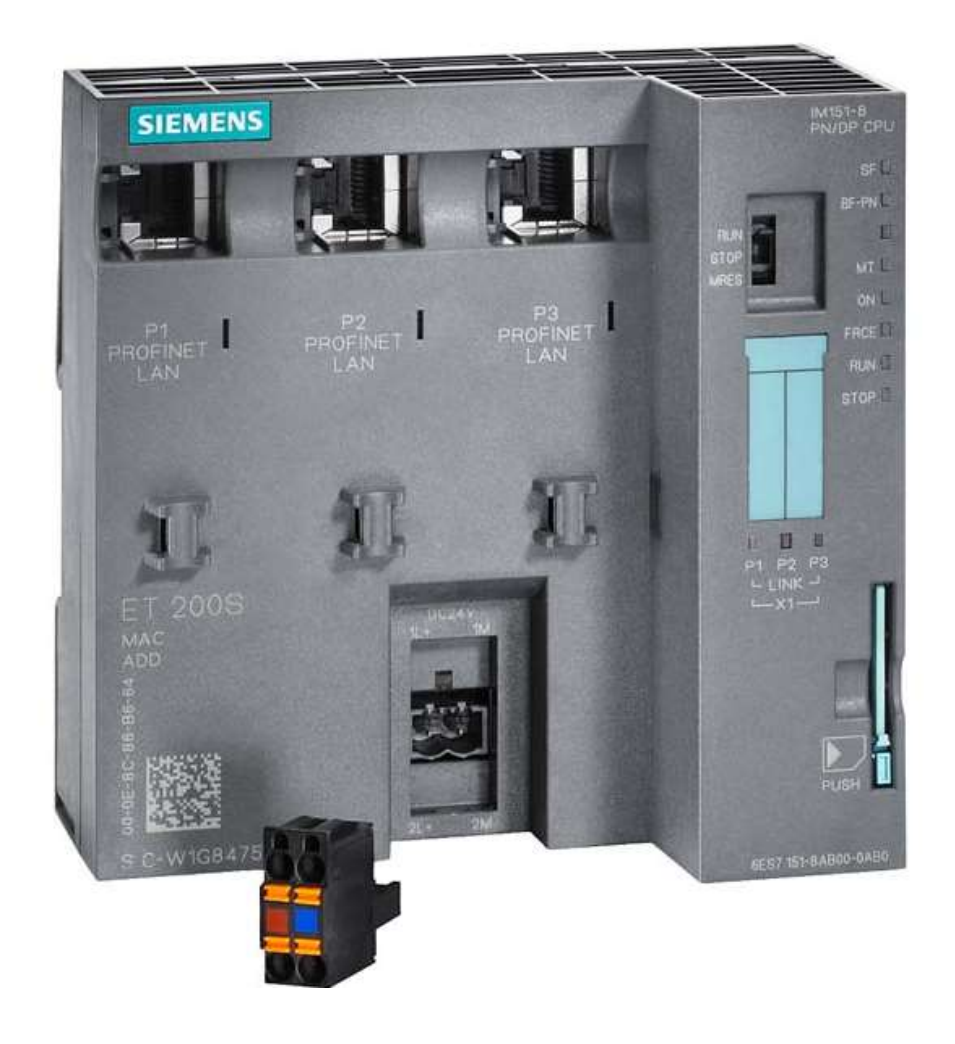

Рисунок 1.6 Контроллер Siemens IM151-8

Аналогично линии термообработки линию обслуживает один оператор работающий в дневную смену. Контроль за выдержкой температуры в вечернее и ночное время осуществляет мастер смены. При поломке нагревательного элементa или иной неисправности, которая приведет к остыванию печи , он заметит не сразу , что приведет к лишней трате электроэнергии для нагрева печи.

2.4 Агрегат электроизоляционного покрытия № 1

Агрегат предназначен для покрытия рулонной ленты двумя материалами :

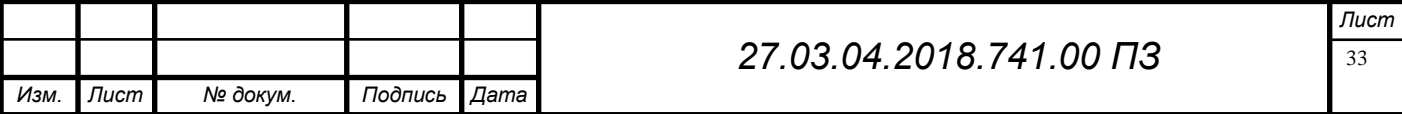

Первый - это ортофосфорная кислота предназначенная для покрытия ленты и дальнейшего использования ее в сферах электротехники например: использование пластин ленты в Ш-образных и тороидальных трансформаторах, что предотвращает контакт пластин между собой.

Второй - это покрытие раствором на основе извести, он необходим для дальнейшего обжига при высокой температуре в печах, и предотвращения сваривания мотков ленты между собой.

Агрегат имеет 4 зоны нагрева через которые проходит рулонная лента каждая зона имеет своё предназначение

- Зона предварительного нагрева предназначена для нагрева металла перед ванной раствора и имеет температуру 400 градусов.
- После зоны предварительного нагрева и ванны с раствором лента попадает в вертикальную печь, состоящую из трех зон предназначенных для сушки и отжига ленты температура в зоне сушки ленты выставляется от 580 до 620 градусов в зависимости от марки рулонной ленты.

Щит контроля за измерительными приборами расположен в 10 метрах от пульта управления оператора. На нём расположены четыре регулятораизмерителя типа Метакон-515 и один многоканальный регистрирующий прибор ЭКОГРАФ Т

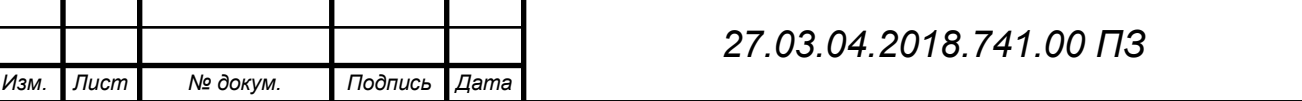

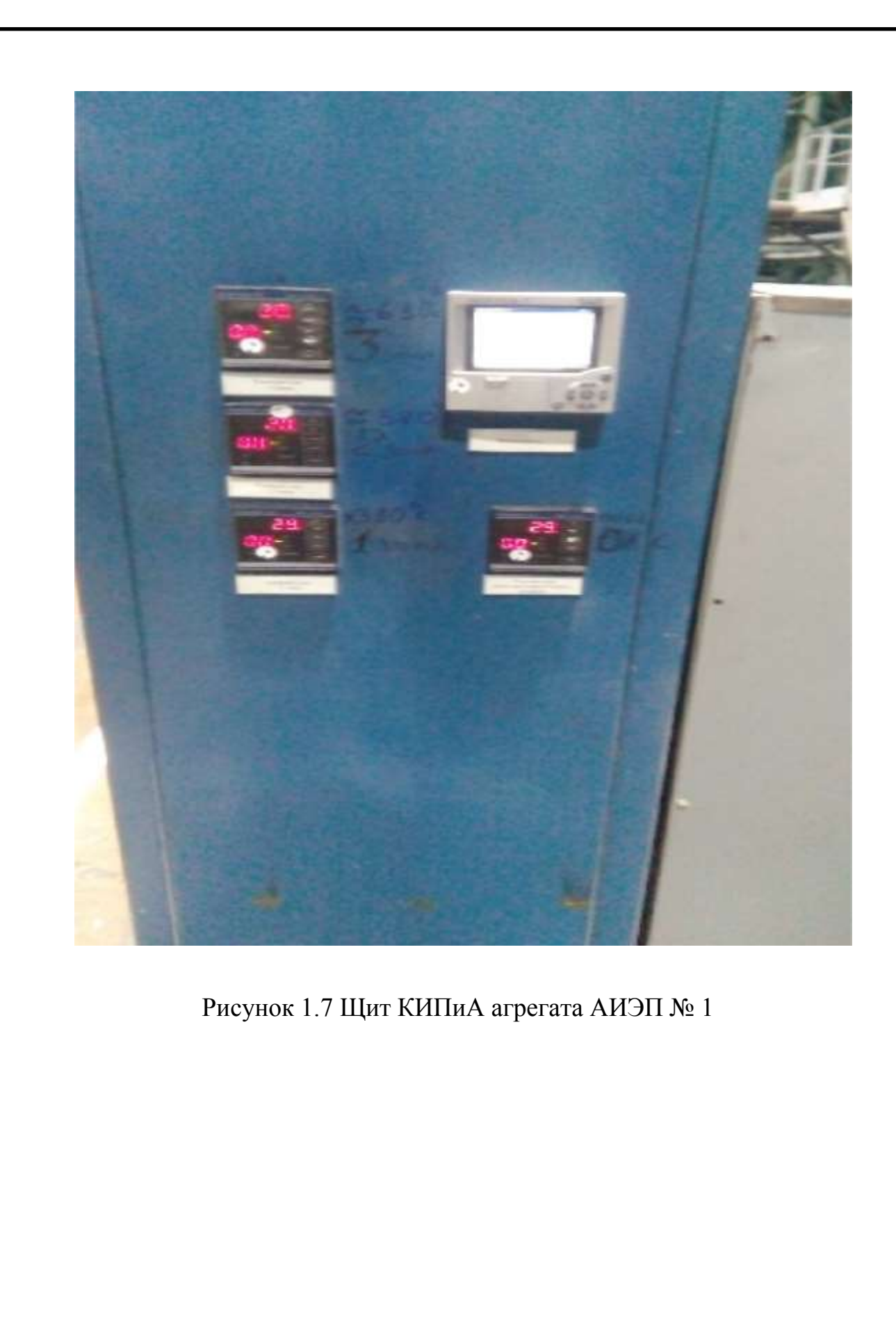

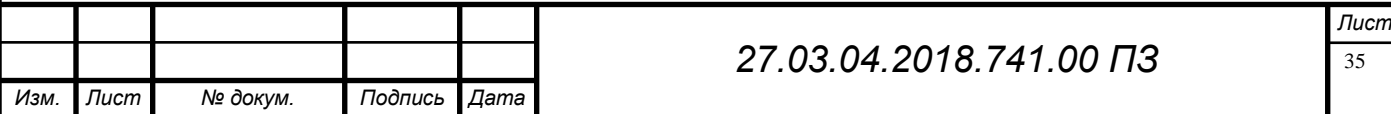

2.5 Колпаковые печи № 1,2,3,4.

Колпаковые печи предназначены для обработки электротехнической ленты после агрегата электроизоляционного покрытия  $\mathbb{N}^{\circ}$  1,2.

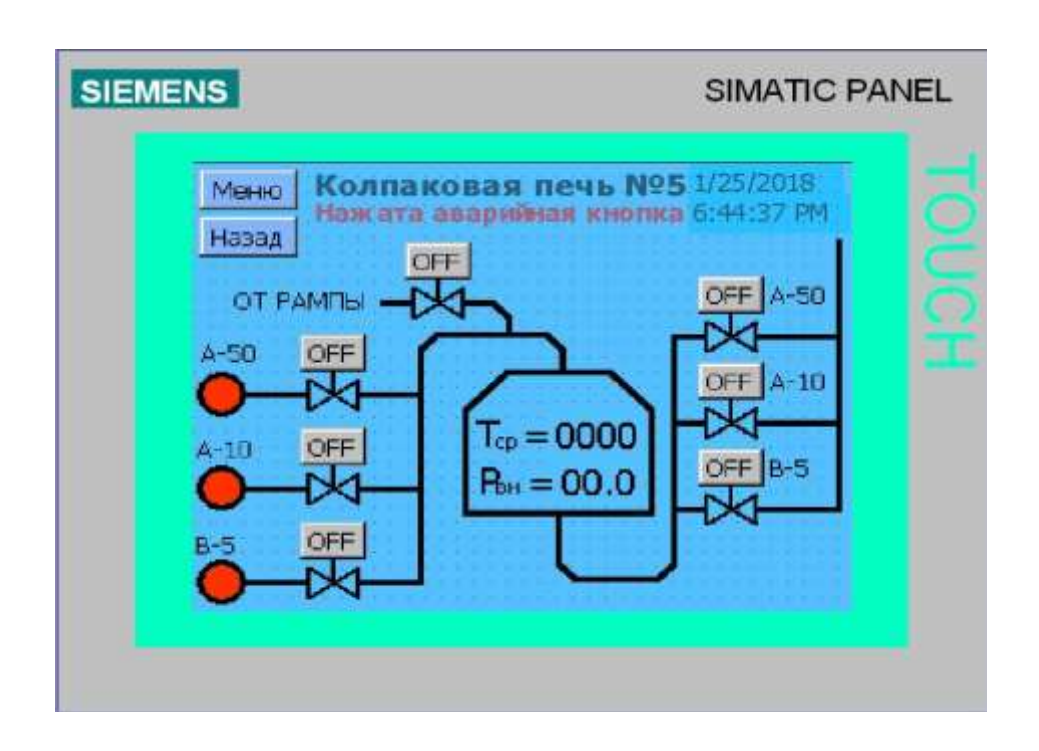

Рисунок 1.8 Управления клапанами КП

Управление температурой и положением клапанов( рисунок ) осуществляется с помощью панели Simatic расположенной на шкафу управления. Она связана с контроллером IM151-8 по шине Profibus-DP. Панель управления проста в использовании и содержит множество диагностических функций, которые очень полезны в аварийных ситуациях, таких как :

- отсутствие напряжение на тенах;

- падение давление в камере печи;

- неисправность реле потока.

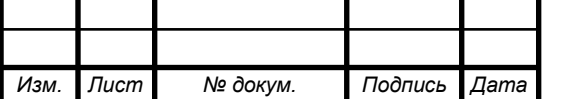

## *27.03.04.2018.741.00 ПЗ*

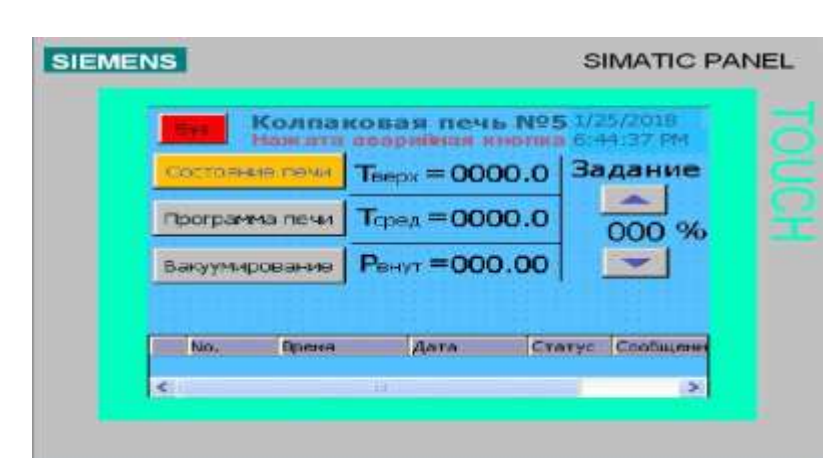

Рисунок 1.9 Контроль за температурой в печи

## 2.6 Устройство контроллера IM151-8

На всех современных агрегатах установлен интерфейсный модуль IM151-8 со встроенным CPU-314, так как их стоимость намного дешевле PLC S-314, S-315 но покачеству и производительность ничем им не уступают.

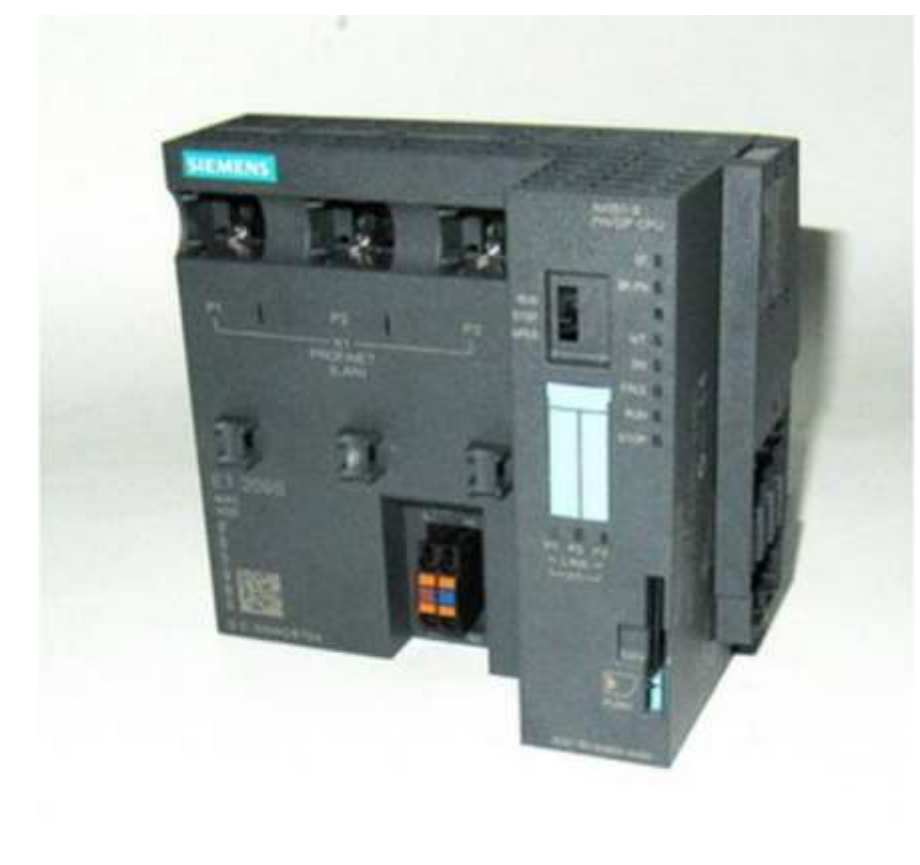

Рисунок 2 IM151-8

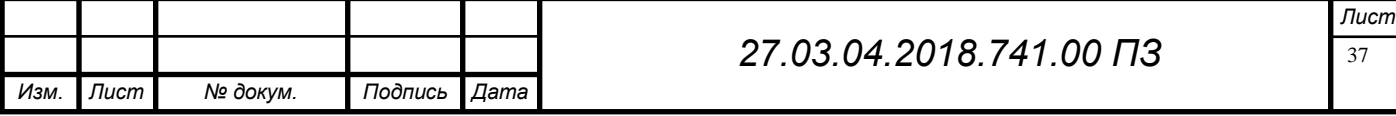

Назначение:

Интерфейсные модули IM 151-8 CPU и IM 151-8 CPU FO могут использоваться совместно с другими модулями ET 200S для построения интеллектуальных станций распределенного ввода-вывода. Дискретно-модульная конструкция станции ET 200S, широкий спектр модулей ввода-вывода и встроенный центральный процессор позволяет создавать на ее основе автономные узлы управления или сетевые узлы автоматизации, работающие под управлением ведущего сетевого устройства PROFIBUS DP. Применение таких станций обеспечивает получение целого ряда преимуществ:

 • Возможность построения автономных узлов автоматизации с последующим их объединением в единую систему на основе PROFIBUS DP.

 • Сохранение работоспособности станции при потере связи с ведущим устройством PROFIBUS DP.

 • Выполнение предварительной обработки данных на уровне станции, разгрузка сети PROFIBUS DP и центрального процессора ведущего DP устройства.

Конструкция IM 151-7 CPU/ IM 151-7 CPU FO характеризуются следующими показателями:

• Микропроцессор: 100нс на выполнение одной логической инструкции. • Объем памяти программ 64 Кбайт (приблизительно 21 K ин- струкций).

• Дискретно-модульное расширение для максимальной адап- тации к требованиям решаемой задачи: возможность под- ключения до 63 модулей вводавывода из спектра модулей ET 200S, которые могут использоваться в любых сочетаниях (никаких ограничений по длине параметров и размеру ад- ресного пространства).

• Встроенный интерфейс MPI/PROFIBUS DP: в IM 151-7 CPU - RS 485 (9 полюсное гнездо соединителя D типа); в IM 151- 7 CPU FO - оптический интерфейс (4 симплексных гнезда).

• Переключатель режимов работы.

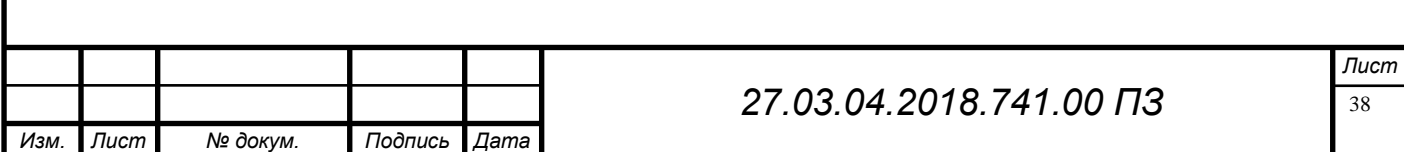
2.7 Анализ установленного оборудования управления.

### 2.7.1 Устройство регулятора Метакон 515

На агрегатах АНСО, АЭП №1 установлены регуляторы Метакон 515 , которые коммутируются в регистратор Экограф Т.

Приборы серии МЕТАКОН-515-РХ-У-X предназначены для построения автоматических одноканальных систем измерения, контроля и регулирования технологических параметров.

Приборы имеют универсальный измерительный вход, на который могут быть поданы: сиг- налы первичных термопреобразователей (ТЭП и ТПС), а также унифицированные аналоговые сигналы тока или напряжения. Приборы выполняют функции пропорционально-интегрально- дифференциального (ПИД) регулирования. Приборы обеспечивают ПИД-регулирование с токо- вым выходным сигналом (управление электропневмопреобразователями, преобразователями частоты, керамическими и инфракрасными нагревателями, и т.п.). Области применения: - пищевая, химическая, нефтехимическая промышленность; - производство строительных материалов; - термическая обработка материалов, металлургия; производство полупроводниковых материалов, синтетических волокон, пластмасс, био- и медпрепаратов; - лабораторные и научные исследования.

Выполняемые функции - измерение сигналов первичных термопреобразователей, их линеаризация в соответствии с НСХ и индикация результата измерения в градусах Цельсия, программный выбор типа термопреобразователя, автоматическая компенсация термо-ЭДС «холодного» спая (при измерении сигналов термопар); - масштабирование унифицированных сигналов и отображение результата измерения в единицах физических величин; - функция извлечения квадратного корня для унифицированных входных сигналов; - ПИД регулирование с линейным (токовым) или ШИМ выходным сигналом; - автоматическая настройка параметров ПИД-регулятора; - автоматический и ручной режимы работы ПИДрегулятора; - «безударный» переход из ручного режима управления к автоматическому регулированию и обратно; - сигнализация с помощью трех встроенных

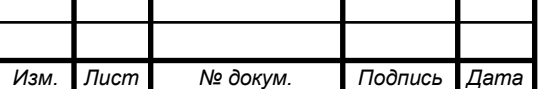

компараторов; - управление работой ПИД-регулятора с помощью входов управления; - дистанционное переключение уставок ПИД-регулятора с помощью входов управления; - диагностика аварийных ситуаций (в том числе обрывов линии подключения датчика и выхода величины входного сигнала за допустимые для данного датчика пределы); - формирование напряжения +24 В для питания внешних датчиков; - гальваническая изоляция входов управления, выходов и источника напряжения +24 В от схемы прибора; - индикация измеренного значения входного сигнала на 4-х разрядном цифровом дисплее; - задание функций и установка параметров с помощью встроенного пульта с контролем по цифровому дисплею; светодиодная индикация состояния выходных сигналов; 5 - сохранение установленных характеристик прибора в энергонезависимой памяти при от- ключении питания; - защита параметров прибора от несанкционированного воздействия путем ввода пароля.

Дополнительные функции для приборов с интерфейсом RS-485 (модификации МЕ- ТАКОН-515-РХ-У-1) - передача измеренных значений входных сигналов, а также значений параметров, характе- ризующих работу прибора, на внешние устройства управления и/или сбора данных по ин- терфейсу RS-485; - возможность изменения значений параметров, характеризующих работу прибора, внеш- ними управляющими устройствами с использованием интерфейса RS-485. Дополнительные функции для приборов с дополнительным токовым выходом (моди- фикации МЕТАКОН-515-Р1-У-Х) - трансляция измеренного значения технологического параметра в выходной ток 4-20 мА для последующей регистрации.

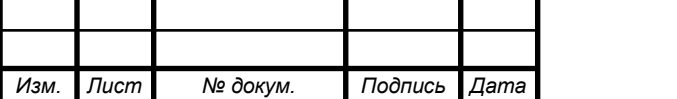

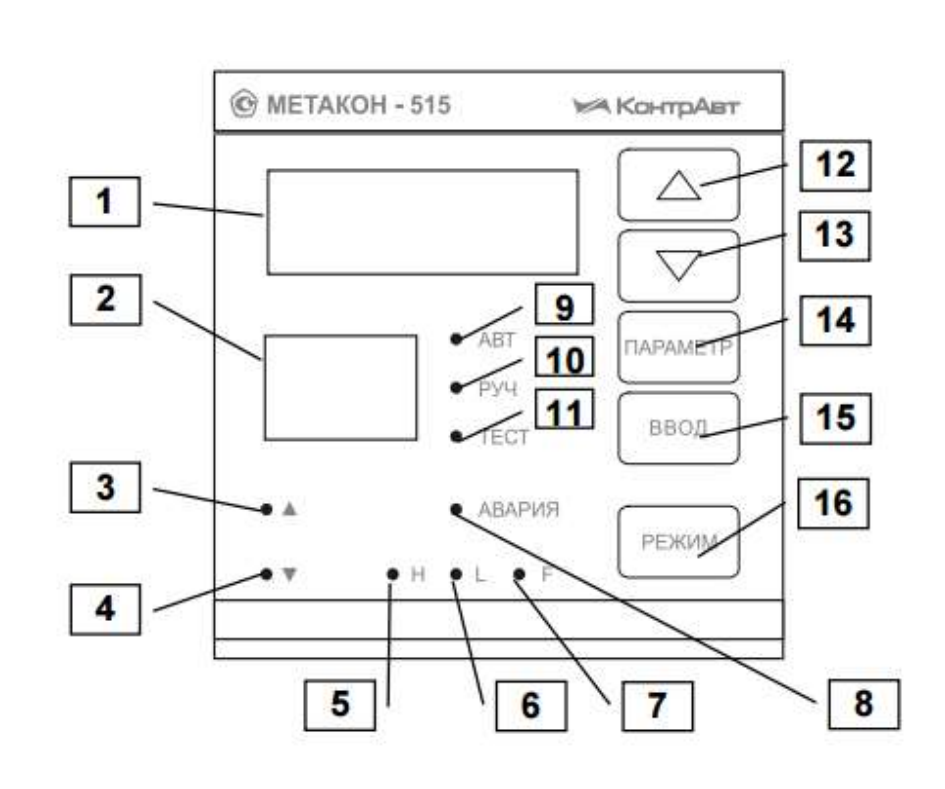

Рисунок 2.1 Метакон 515 вид спереди

На рисунке 2.1 цифрами обозначены индикаторы и кнопки управления: 1 – индикатор измеренного значения и значений параметров (измерительный индикатор) 2 – индикатор уровня сигнала управления и кодов параметров 3 – индикатор, который отображает состояние первого выходного реле, если ПИД-регулятор работает с ШИМ выходным сигналом и порядок действия регулятора прямой 4 – индикатор, который отображает состояние первого выходного реле, если ПИД-регулятор работает с ШИМ выходным сигналом и порядок действия регулятора обратный 5 – индикатор, который отображает состояние первого выходного реле, если этим реле управ- ляет компаратор H 6 – индикатор состояния второго выходного реле и компаратора L 7 – индикатор, который отображает состояние третьего выходного реле, если этим реле управ- ляет компаратор F 8 – индикатор, который отображает состояние третьего выходного реле, если этим реле управ- ляет сигнализатор аварийной ситуации 9 – индикатор режима АВТОМАТИЧЕСКОЕ РЕГУЛИРОВА-

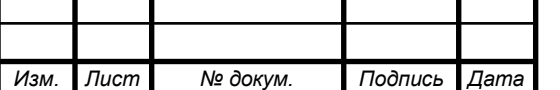

НИЕ 10 – индикатор режима РУЧНОЕ УПРАВЛЕНИЕ 11 – индикатор режима АВТОМАТИЧЕСКАЯ НАСТРОЙКА 12 – кнопка увеличения значений параметров 13 – кнопка уменьшения значений параметров 14 - кнопка циклического вызова параметров и вызова меню 15 – кнопка ввода информации ВВОД 16 – кнопка выбора и индикации режимов работы РЕЖИМ

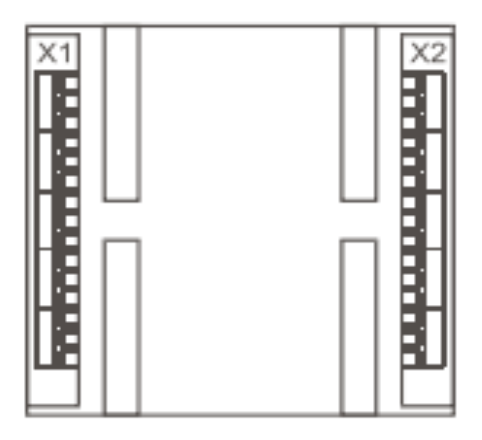

Рисунок 2.2 Клеммные соединения Метакон 515

Электрические соединения прибора с другими элементами системы автоматического регулирования осуществляются с помощью клеммных соединителей Х1 и Х2, расположенных на задней панели прибора, см рисунок 2.43: Клеммы прибора рассчитаны на подключение проводов с максимальным сечением не более 2,5 мм Схемы подключения к клеммным соединителям приведены на рисунках 4.2 (рисунок .а – разъем Х1, рисунок б. – разъем Х2).

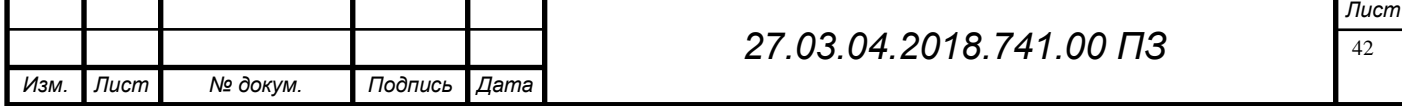

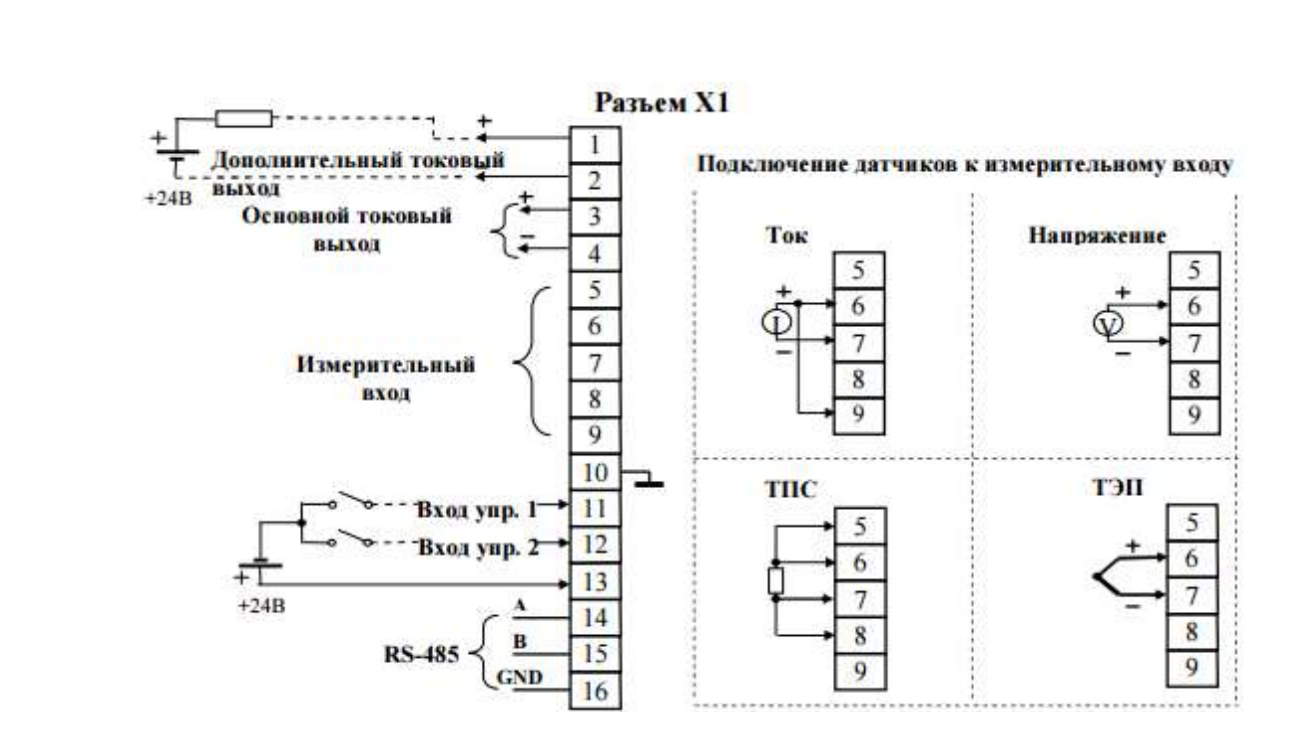

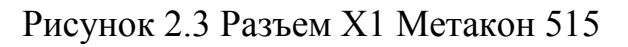

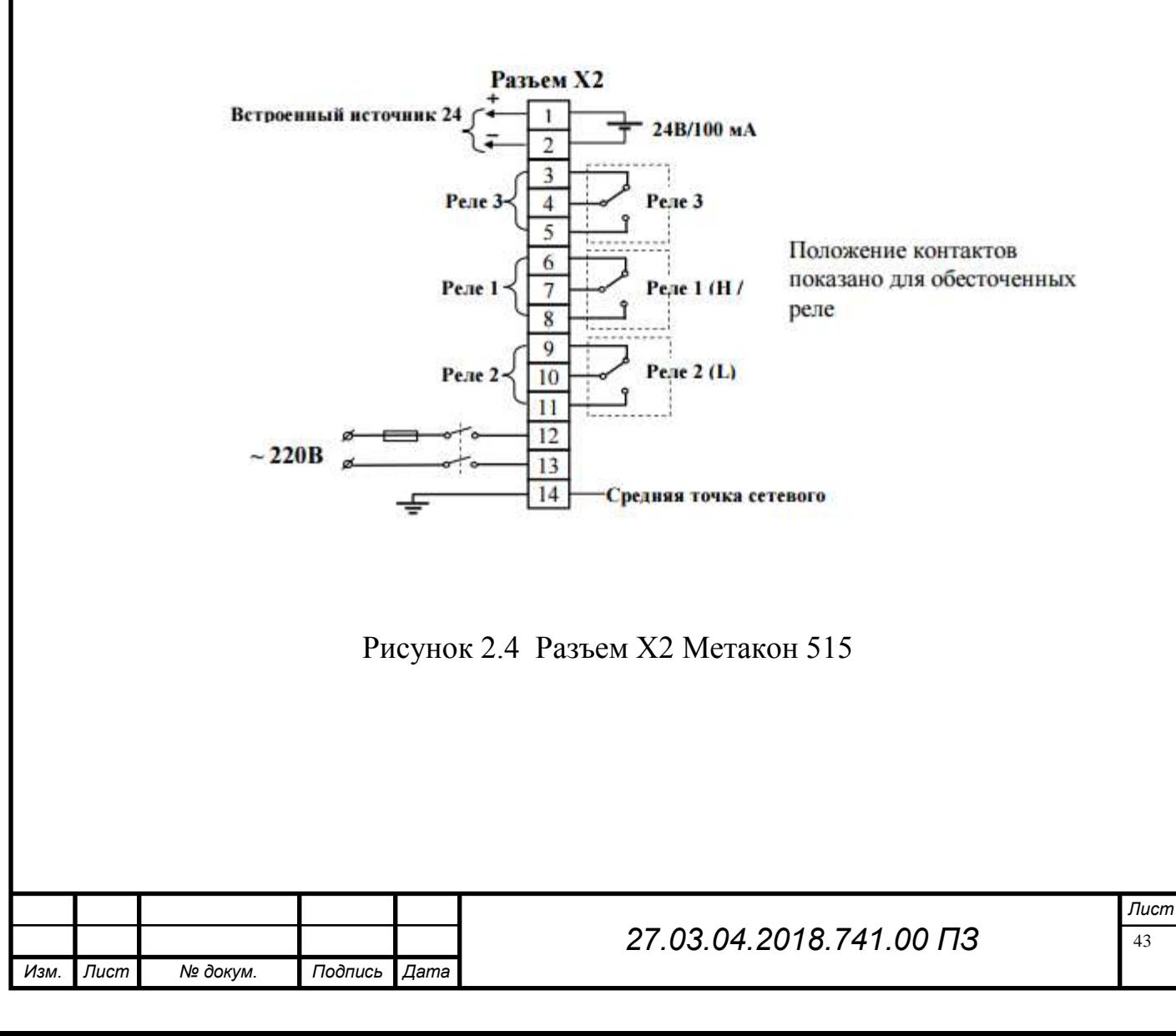

На агрегатах АНСО и АЭИП №1 задействованы только измерительные входа для снятия напряжения с термопар в миливольтах.

2.7.2 Устройство безбумажного регистратора Экограф Т

Регистраторы установлены на агрегатах АНСО, АЭИП № 1 и дублируют показания с регуляторов Метакон 515 для удобной визуализации.

Регистраторы безбумажные Экограф-Т (в дальнейшем - приборы) являются экономичной альтернативой для приборов самопишущих пользующих бумагу, могут использоваться для записи и контроля параметров технологических процессов (температуры и других физических величин) во всех отраслях промышленности. Приборы позволяют осуществлять по трем или шести каналам (в зависимости от модификации): - преобразование сигналов постоянного напряжения и силы постоянного тока по ГОСТ 26.011 в значения параметра.

- позиционное регулирование;
	- измерение температуры с помощью термометров сопротивлений (ТС), подключенных по трех- или четырехпроводной линии связи;
	- измерение температуры с помощью термопар (ТП) с компенсаци ей температуры холодных спаев;
	- обмен данными с ЭВМ по интерфейсам: RS-232, USB, RS-485 и Ethernet;
	- измерение и регистрацию мгновенного расхода (корнеизвлече ние);
	- регистрацию, отображение и архивирование результатов измере ния аналоговых входных сигналов, состояния цифрового входа и системных сообщений;
	- представление результатов измерения в аналоговом и цифровом виде и отображение на видеографическом цветном дисплее;
	- реагирование на внешние события посредством использования цифрового входа.

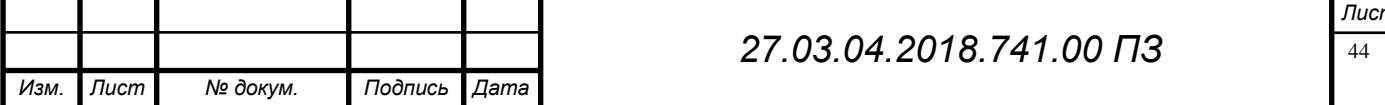

Прибор оснащен программно-кодовой защитой (паролем) от несанкционированного доступа в базу данных. Прибор является устройствам непрерывного действия и предназна чен для работы при температуре окружающего воздуха от 0 до 50 °С.

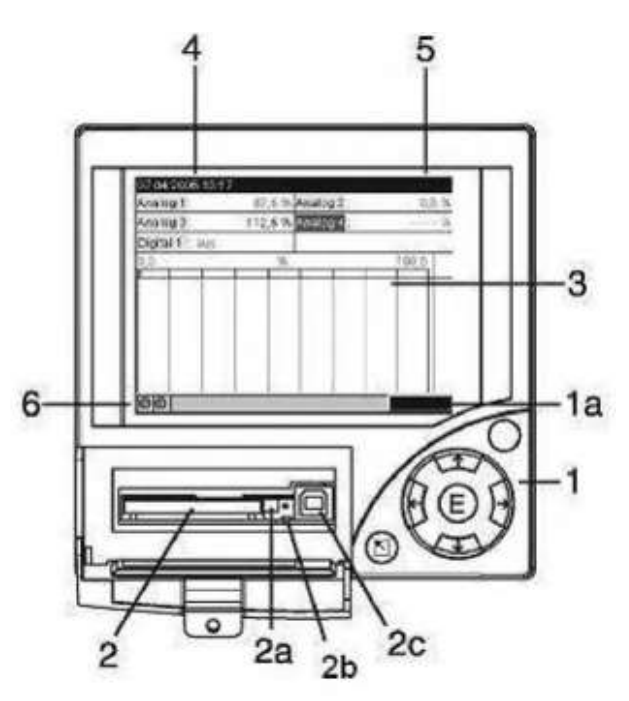

Рисунок 2.5 Экограф Т вид спереди

1- Клавиатура управления см. рисунок

- прекращение ввода или обратный переход к предыду щему отображению;

←, → - двигает курсор влево или вправо;

↑, ↓ - двигает выделяющую полосу вверх или вниз, изменяет параметры;

E - клавиша Enter - выбор отмеченной функции, запуск из менения параметров, подтверждение измененной настройки.

О - при нажатии клавиши выводится список событий или справка (все необходимые подсказки по использованию меню, управлению прибором, отображаются после пометки нужного пункта и нажатии кнопки)

(2, 2a, 2b) - гнездо для установки флэш-карты; Желтый индикатор около флэшкарты указывает на доступ к данным! Внимание! Во время его индикации флэшкарта не должна извле каться. Существует опасность потери данных. (2с) - разъем для подключения USB;

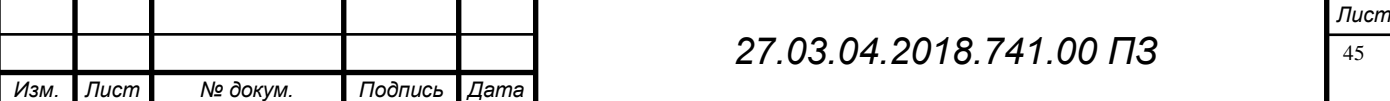

3 - окно для изображения результатов: Аналоговые сигналы изображаются во всю ширину экрана. Цифровой канал, когда он активизирован, записывается на правом краю экрана как цветная полоса (например, изображение времени работы - превышение (принижение) диапазона измерений; - отсутствие сигнала, повреждение провода; - если результат измерения изображен красным цветом, это означает нарушение предельного значения.

4 - отображение текущей даты/времени.

 5 - отображение периода регистрации и процента использованной памяти. Значение периода регистрации (в выбранных единицах измерения подачи) отображается поочерёдно со значением процента использован ной памяти.

 6 - индикаторы - индикатор зелёный светится, когда прибор работает нормально, без помех. Нормальный режим - прибор регистрирует результаты измере ния сигналы и записывает их; - зелёный индикатор мигает - прибор загружает новую программу (только с целью обслуживания); - красный индикатор светится - неисправность, прибор вышел из строя, не готов к эксплуатации; - красный индикатор мигает - необходимость в обслуживании из-за внешней причины, например, сработала уставка.

На задней стенке расположены разъемы для подключения: - питания, - входных аналоговых сигналов, - цифрового входа, - источника 24 В (для питания датчиков); - устройств сигнализации на контакты реле, - интерфейсов RS 232/485 и Ethernet

При необходимости защиты пластмассового корпуса от пыли и механических повреждений возможно использование исполнений с металлическим кожухом, который устанавливается поверх пластмассового корпуса и фиксируется на корпусе прибора с помощью винтов.

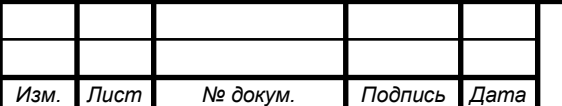

#### *27.03.04.2018.741.00 ПЗ*

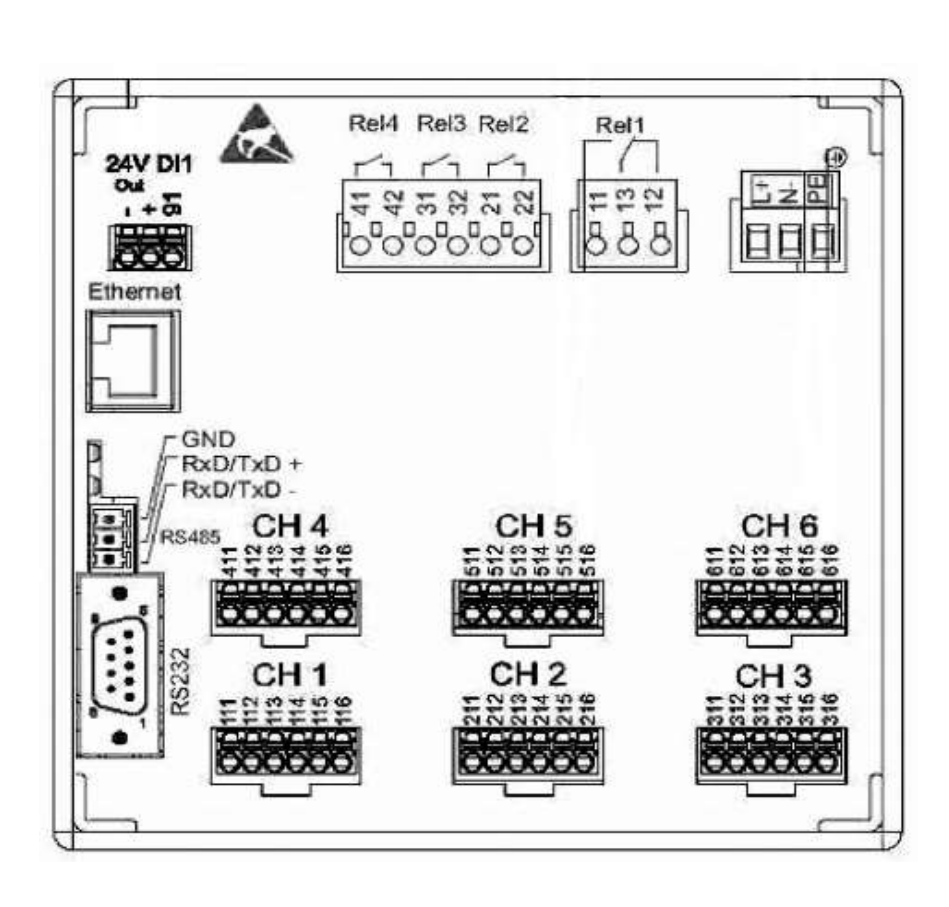

Рисунок 2.6 Экограф Т вид сзади

На задней стенке ( Рисунок 2.6) расположены разъемы для подключения: - питания, - входных аналоговых сигналов, - цифрового входа, - источника 24 В (для питания датчиков); - устройств сигнализации на контакты реле, - интерфейсов RS 232/485 и Ethernet

2.7.3 Устройство программируемого логического контроллера ОВЕН 160

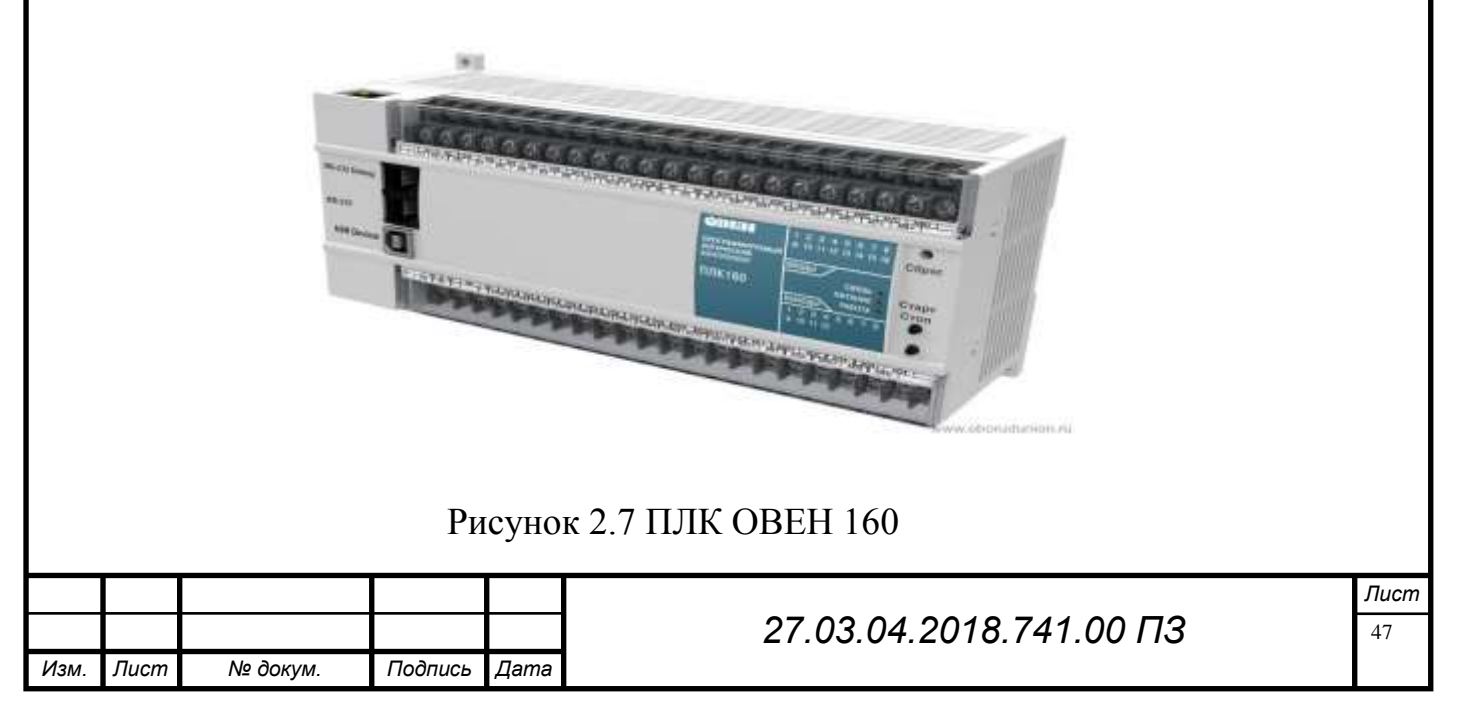

Контроллер предназначен для:

− измерения аналоговых сигналов тока или напряжения и преобразования их к выбранной пользователем физической величине;

− измерения дискретных входных сигналов; − управление дискретными (релейными) выходами;

− управление аналоговыми выходами;

− прием и передачу данных по интерфейсам RS-485, RS-232, Ethernet;

− выполнение пользовательской программы по анализу результатов измерения дискретных и аналоговых входов, управления дискретными входами и выходами, передачи и приему данных по интерфейсам RS-485, RS-232, Ethernet. Контроллер может применяться для создания систем автоматизированного управления технологическим оборудованием в энергетике, на транспорте, в т.ч. железнодорожном, в различных областях промышленности, жилищно-коммунального и сельского хозяйства.

Контроллер может быть применен на промышленных объектах, подконтрольных Ростехнадзору. Логика работы контроллера определяется потребителем в процессе программирования контроллера. Программирование осуществляется с помощью программного обеспечения CoDeSys 2.3 (версии 2.3.9.9). При этом поддерживаются все языки программирования, указанные в МЭК 61131-3. Документация по программированию контроллера и работе с программным обеспечением CoDeSys приведена в руководстве пользователя (РП) на компакт-диске.

Для удобства пользователя на компакт-диске реализована система навигации по структуре пакета пользовательских документов и программных средств для контроллера, позволяющая вызывать и просматривать необходимые документы и устанавливать программное обеспечение, необходимое для функционирования контроллера.

Контроллер может быть использован как:

− специализированное устройство управления выделенным локализованным объектом;

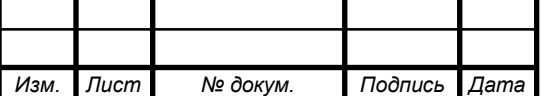

− устройство мониторинга локализованного объекта в составе комплексной информационной сети;

− специализированное устройство управления и мониторинга группой локализованных объектов в составе комплексной информационной сети.

По эксплуатационной законченности относятся к изделиям второго и третьего порядка;

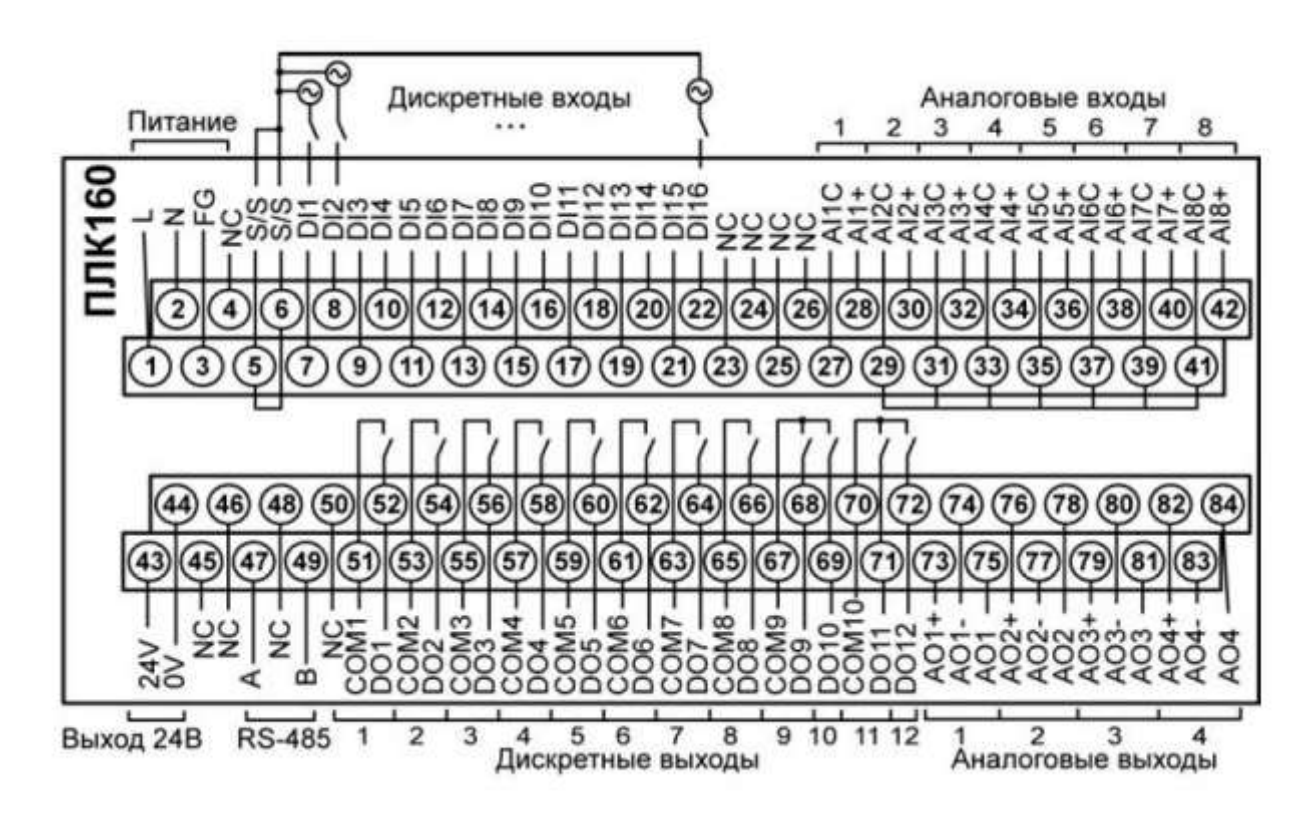

Рисунок 2.8 Схема подключения ПЛК ОВЕН 160

Цифровые выходы

Контроллер содержит цифровые (дискретные) выходы, количество которых равно

12. Управление выходами осуществляется пользовательской программой ПЛК.

Аналоговые входы

Контроллер содержит аналоговые входы, количество которых равно 8. Обработка значений с входов осуществляется пользовательской программой. Каждый из входов может быть настроен независимо от других входов на работу в одном из следующих режимов:

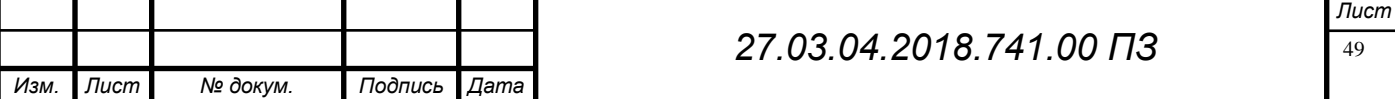

- − измерение тока от 4 до 20 мА;
- − измерение тока от 0 до 20 мА;
- − измерение тока от 0 до 5 мА;
- − измерение напряжения от 0 до 10 В.

 Период обновления результатов измерения по каждому входу равен 10 мс. Результаты измерения каждого канала могут быть независимо отфильтрованы с помощью цифровых фильтров. Более подробные сведения о настройке аналоговых входов изложены в РП.

Аналоговые выходы

Контроллер содержит аналоговые выходы, количество которых равно 4. Тип аналоговых выходов зависит от исполнения прибора.

#### 2.7.4 Industrial Ethernet

Для прокладки компьютерных сетей используют специальный кабель Ethernet (Lan-кабель). Существует несколько основных типов таких проводов: витая пара, коаксиальный и оптоволоконный. Первый вид считается самым дешевым и наиболее простым, поэтому его используют более 90 процентов всех локальных сетей.

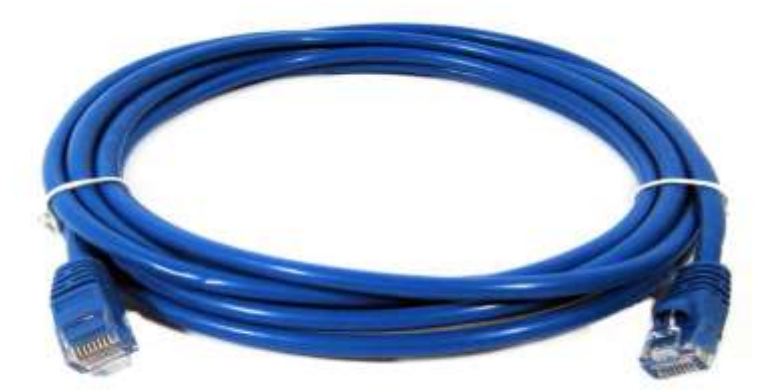

Рисунок 2.9 Кабель Ethernet

|      |      |          |         |      | 27.03.04.2018.741.00 ПЗ | Лист |
|------|------|----------|---------|------|-------------------------|------|
|      |      |          |         |      |                         | -50  |
| Изм. | Лист | № докум. | Подпись | Дата |                         |      |

Кабель Ethernet является самым распространенным и известным. Он состоит из восьми медных проводников, которые попарно переплетены между собой. В качестве изоляционного материала используется ПВХ пластикат. Существует множество типов витой пары, отличающихся друг от друга типом защиты либо ее отсутствием. Защитную функцию может выполнять алюминиевая фольга, обернутая вокруг проводов, либо медная оплетка каждой пары. Кроме того, существуют комбинированные виды защиты. Экранированный кабель Ethernet более устойчив к воздействию внешних помех, но, соответственно, имеет большую стоимость. Также существует несколько типов витой пары, которые обозначаются маркировкой «СА», что определяет категорию провода. Предусмотрено семь видов данного параметра. Чем выше цифра категории, тем больше пропускная способность кабеля, то есть используется больше проводников. Так, седьмая категория витой пары (последняя на сегодняшний день) позволяет передавать информацию со скоростью 40 Гбит/с. Чтобы обеспечить такую скорость без искажения сигнала, у каждой пары проводников в кабеле должно быть волновое сопротивление 100 Ом.

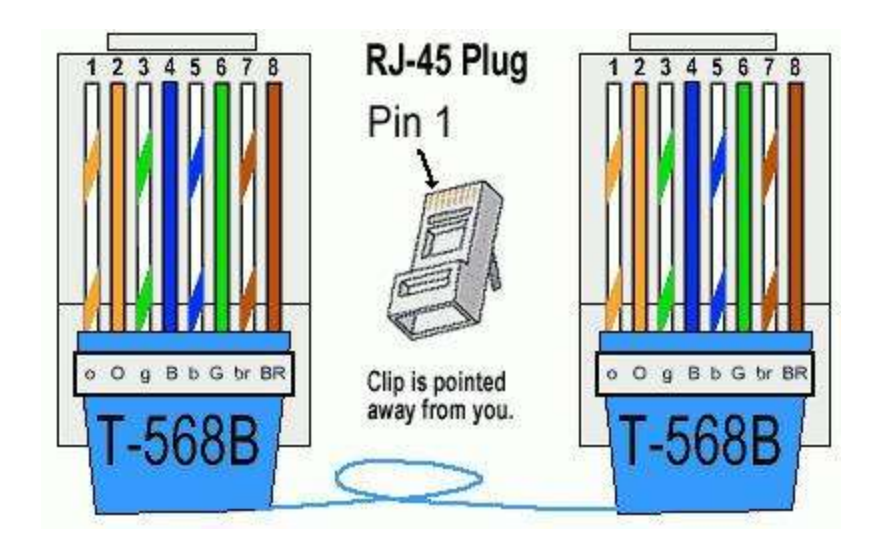

Рисунок 3 RJ-45 для Ethernet кабеля

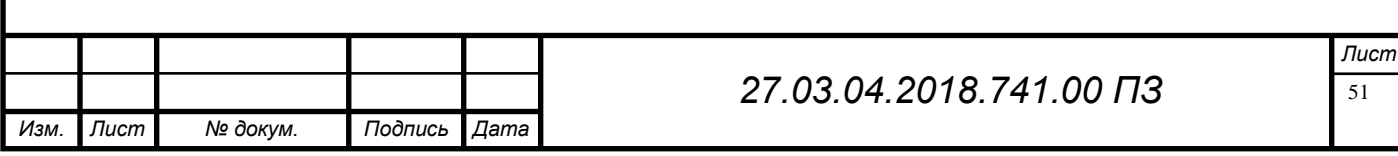

Этот вид провода состоит из экрана и проводника, имеющих общую ось вращения. Кабель содержит проводник, изолятор, ПВХ-оболочку, медную или алюминиевую оплетку. Сегодня данный тип провода используется в качестве проводника для антенн. Локальных сетей, организованных на коаксиальных кабелях, практически нет. Наиболее распространен провод с волновым сопротивлением 50 Ом - для компьютерных сетей - и 77 Ом – для передачи телевизионного сигнала. Максимальная способность пропускания данных составляет 10 Мбит/с. Кроме того, он непрактичен, так как довольно сложен в ремонте поврежденных участков, что впоследствии приводит к существенным потерям.

Предельное расстояние для кабелей Ethernet

Для кабельных соединений Ethernet максимальная длина участка составляет около 100 метров. Участком кабеля называется фрагмент, подключенный с обеих концов к устройствам Ethernet. Обычно один конец кабеля подключается к сетевому адаптеру компьютера, а другой — к концентратору, коммутатору или маршрутизатору. Тем не менее кабель также может соединять концентратор, коммутатор или маршрутизатор с одним из следующих устройств:

• точка доступа (при включении беспроводного компьютера или целой беспроводной сети к сети или маршрутизатору Ethernet);

• мост для электропроводной сети (при включении электропроводной сети, то есть одного или нескольких компьютеров, связанных адаптерами для электропроводных сетей, к сети или маршрутизатору Ethernet);

• мост для телефонной сети (при включении телефонной сети, то есть одного или нескольких компьютеров, связанных адаптерами для телефонных сетей, к сети или маршрутизатору Ethernet).

2.7.5 Панель Siemens Simatic

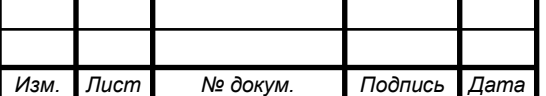

#### *27.03.04.2018.741.00 ПЗ*

Цветная графическая панель оператора TP 277 предназначена для замены панелей операторов TP 270 и OP 270 с 5.7" дисплеями. TP 277 обладает всеми преимуществами, свойственными панелям операторов SIMATIC.

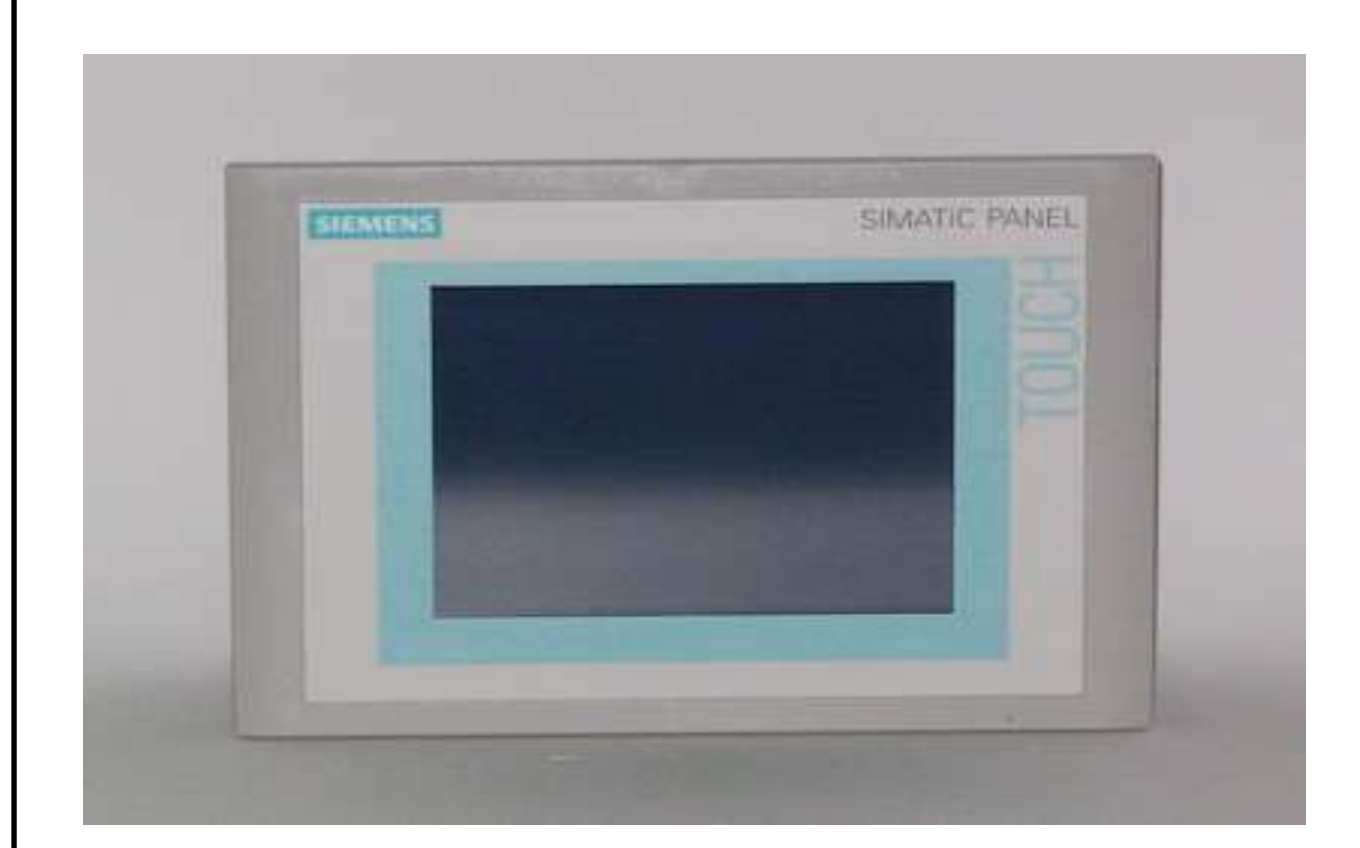

Рисунок 3.1 Панель Siemens Simatic TP 277

Благодаря отсутствию вращающихся частей, небольшой монтажной глубине, стойкости к вибрационным и ударным воздействиям, высокой электромагнитной совместимости, степени защиты фронтальной части корпуса IP65 и длительному сроку службы ламп подсветки панели можно применять в жестких промышленных условиях. Встроенное программное обеспечение панели TP 277 функционирует в среде операционной системы Windows CE 3.0, обеспечивает поддержку стандартных для Windows интерфейсов. Важной особенностью панелей является быстрый рестарт операционной системы Windows CE и ее возможности при использовании приложений реального времени. Панель TP 277 оснащена цветным 5.7" TFT дисплеем с разрешением 320х240 точек и поддержкой 256

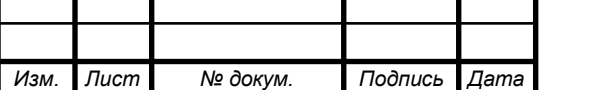

цветов. TP 277 имеет сенсорный экраню Фронтальная часть корпуса имеет степень защиты IP65, остальная часть корпуса выполнена со степенью защиты IP20. Разработка проектов осуществляется с применением пакета WinCC flexible Standard или Advanced. Для разработки графического интерфейса можно использовать векторную и пиксельную графику, стандартные шрифты Windows и библиотеки готовых объектов с предварительно определенными свойствами. Существует возможность создания собственных пользовательских графических элементов, изменение которых в процессе редактирования приводит к изменению всех вставленных ранее в проект подобных элементов. При использовании панелей операторов TP 277 совместно с программируемыми контроллерами SIMATIC S7 проявляются все преимущества подхода Totally Integrated Automation (TIA) для уменьшения расходов на инжиниринг. Например, база данных STEP 7 может быть использована для доступа к те- гам при работе WinCC flexible, что уменьшает время конфигурирования. В то же время панель TP 2777 может работать и с контроллерами других производителей. В проектах панели допускается использование до 5 интерактивных языков, выбираемых из перечня 32 поддерживаемых языков, включая и русский язык. Управление доступом осуществляется разбиением пользователей на группы и назначением соответствующих прав доступа каждой группе. Панель оснащена следующим набором интерфейсов:

• USB для подключения внешней клавиатуры, мыши, принтера (из списка совместимых с панелью);

• установки MultiMedia карты для хранения рецептов, архивов и резервных копий;

• Ethernet для организации связи с программируемыми контроллерами, а также с другими панелями операторов и компьютерами с проектами WinCC flexible RT;

• RS 422/ RS 485 с поддержкой протоколов MPI, PROFIBUS DP (до 12 Мбит/с) и загружаемых драйверов обмена данными с контроллерами других производителей.

Через USB интерфейс поддерживаются функции вывода на печать копии экрана и протокола сообщений. Проект пользователя сохраняется во внутренней

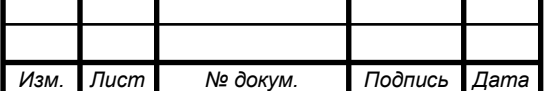

энергонезависимой FLASH памяти. Для хранения рецептов, архивов и резервной копии проекта можно использовать опциональную MultiMedia карту. Архивы и рецепты сохраняются в формате \*.csv, что позволяет выполнять их обработку стандартными компьютерными приложениями (например, MS Excel или MS Access). Панели являются необслуживаемыми устройствами. Они работают с естественным охлаждением, в них отсутствуют буферные батареи. Загрузка проекта в панель и считывание параметров конфигурации из панели может осуществляться через любой из имеющихся интерфейсов: USB, MPI, PROFIBUS DP или Ethernet. Сохранение и восстановление параметров конфигурации может выполняться и с помощью съемной MultiMedia карты.

Особенности

• Уменьшение эксплуатационных расходов: необслуживаемая конструкция (отсутствие батарей); длительный срок службы ламп подсветки; удаленная загрузка проекта; резервное копирование параметров конфигурации как через встроенный интерфейс, так и с помощью MultiMedia карты.

• Энергонезависимый буфер сообщений: содержимое буфера сообщений сохраняется даже при отключении питания панели.

• Возможность использования Visual Basic Script для несложных пересчетов значений тегов, вызова встроенных функций и работы с файлами на флеш картах панели.

• Архивирование тегов и сообщений в MMC карте.

• Совместимость с 5.7" панелями серии 270 как по установочным размерам, так и по набору поддержи- ваемых функций.

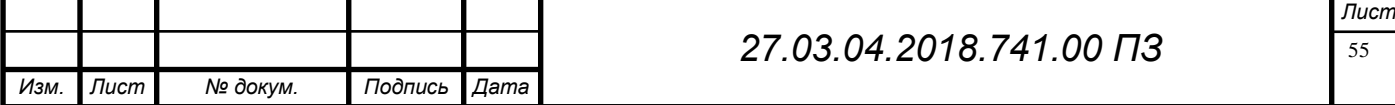

# ПРОЕКТНЫЙ РАЗДЕЛ

# 3.1 Выбор рабочей станции

Для диспетчерского пульта управления была подобрана следующая рабочая станция.

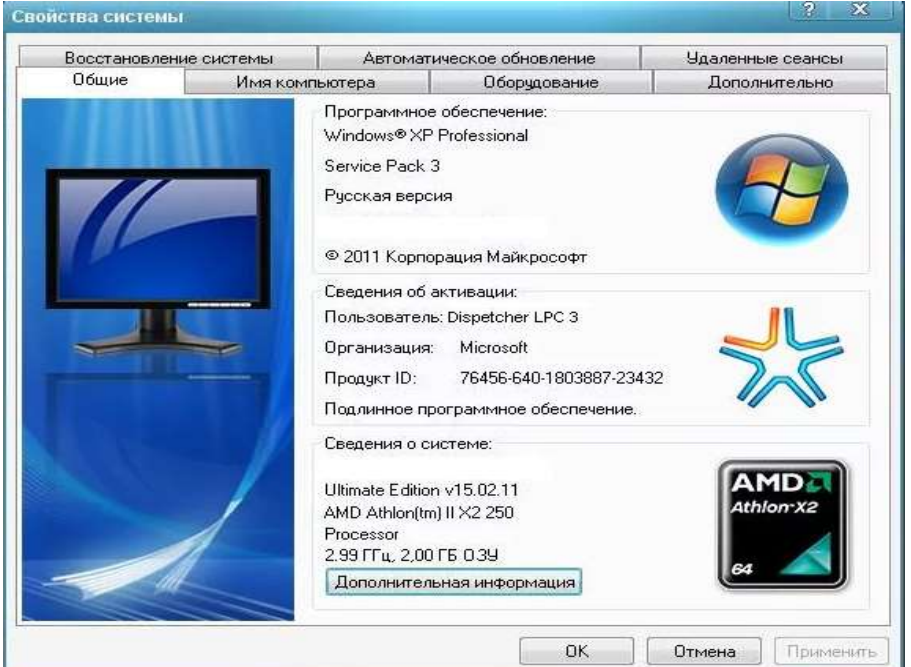

Рисунок 3.1 Свойство системы рабочей станции

При выборе рабочей станции уделяют внимание следующим параметрам:

Тип и мощность процессора.

Тип и объем оперативной памяти.

Емкость диска, возможность доукомплектации станции дисками необходимой емкости.

Тип графического контроллера.

Форм-фактор с учетом дальнейшего апгрейда станции.

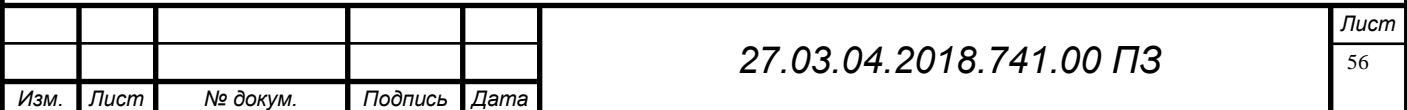

Нам необходима рабочая станция с возможностью дополнения её жесткими дисками для хранения на них трендов и отчетах об авариях.

 Мониторинг и управление агрегатами ЛПЦ-3 не очень объемная программа поэтому возьмем средний ПК. Характеристика ПК приведена на рисунке

Таблица 1. Конфигурация рабочей станции средней производительности

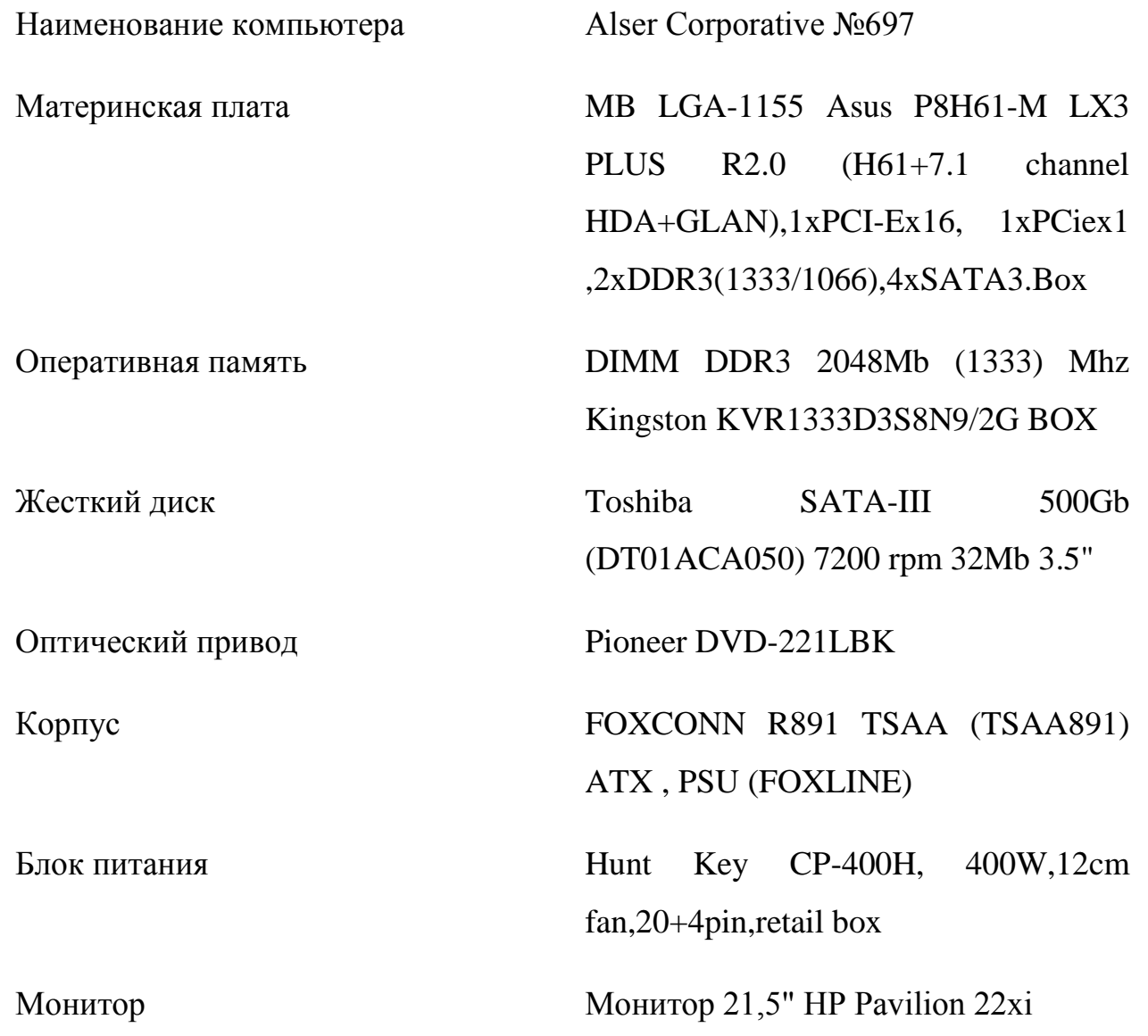

Windows XP Professional - это наиболее полноцункциональный и мощный выпуск, предназначенный для корпоративных клиентов и клиентов, которым необходим полный набор возможностей. Этот выпуск позволяет эффективно рабо-

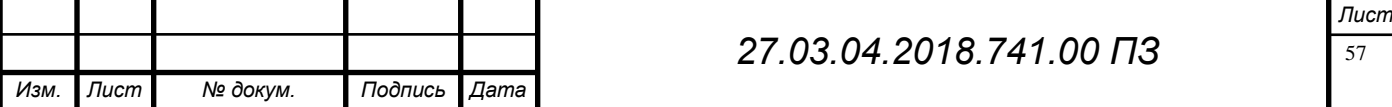

тать где угодно, повышает безопасность и контроль и оптимизирует управление ПК. Сочетает развлекательные функции Windows 7 Home Premium и функции для бизнеса выпуска Windows 7 Professional, а также гибкий интерфейс с поддержкой различных языков. Помимо ранее перечисленных возможностей, этот выпуск включает следующие:

– шифромание диска и защита данных Microsoft BitLocker и BitLocker To Go на внутренних и внешних дисках и устройствах хранения;

– технология DirectAccess для более безопасного подключения к корпоративной сети через Интернет;

– технология Microsoft BranchCache, обеспечивающий ускоренный доступ к содержимому с удаленных файловых и веб-серверов филиалов;

– технология Microsoft AppLocker, которая предотвращает запуск несанкционированного ПО на компьютерах сотрудников;

– области поиска в корпоративной среде, облегчающие обнаружение и поиск содержимого на порталах интрасети;

– пакеты многоязычного интерфейса пользователя, обеспечивающие работу на любом из 35 языков.

3.2 Выбор сетевого оборудования

Сетевой коммутатор - устройство, предназначенное для соединения нескольких узлов компьютерной сети в пределах одного или нескольких . сегментов сети. Для создания сети нам необходимо подобрать 6 сетевых коммутаторов. Они будут установлены последовательно по мере приближения к рабочей станции.

Коммутаторы локальных сетей обрабатывают кадры на основе алгоритма прозрачного моста, который применяется в основном в сетях Ethernet . При включении питания коммутатор начинает изучать расположение рабочих станций всех присоединенных к нему сетей путем анализа MAC-адресов источников входящих

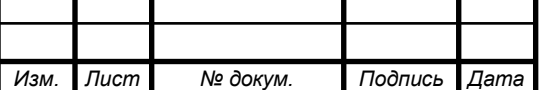

кадров. Например, если на порт 1 коммутатора поступает кадр от узла 1, то он запоминает номер порта, на который этот кадр пришел и добавляет эту информацию в таблицу коммутации. Адреса изучаются динамически. Это означает, что, как только будет прочитан новый адрес, то он сразу будет занесен в контентноадресуемую память. Каждый раз, при занесении адреса в таблицу коммутации , ему присваивается временной штамп. Это позволяет хранить адреса в таблице в течение определенного времени. Каждый раз, когда идет обращение по этому адресу, он получае6т новый временной штамп. Адреса, по которым не обращались долгое время, из таблицы удаляются

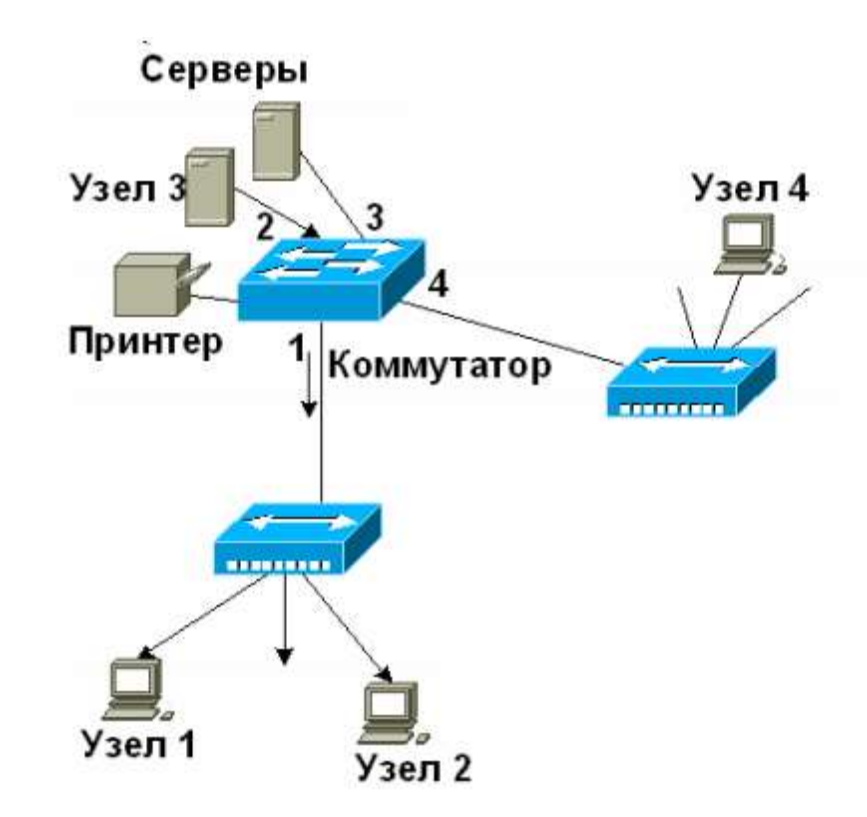

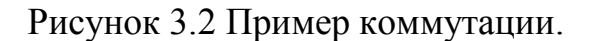

Методы коммутации

В коммутаторах локальных сетей могут быть реализованы различные метода передачи кадров. Если кадр содержит ошибки ( не совпадает контрольная сумма, или кадр меньше 64 байт или больше 1518 байт), то он отбрасывается. Если кадр не содержит ошибок, то коммутатор находит адрес приемника в своей таб-

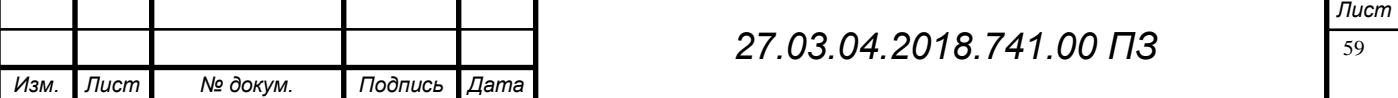

лице коммутации и определяет исходящий интерфейс. Затем , если не определены никакие фильтры, он передает этот кадр приемнику.

Этот способ передачи связан с задержками — чем больше размер кадра, тем больше времени требуется на его прием и проверку на наличие ошибок.

Коммутация без буферизации — коммутатор локальной сети копирует во внутренние буферы только адрес приемника и сразу начинает передавать кадр, не дожидаясь его полного приема. Это режим уменьшает задержку, но проверка на ошибки в нем не выполняется.

При коммутации с промежуточным хранением — коммутатор копирует весь принимаемый кадр в буфер и производит его проверку на наличие ошибок.

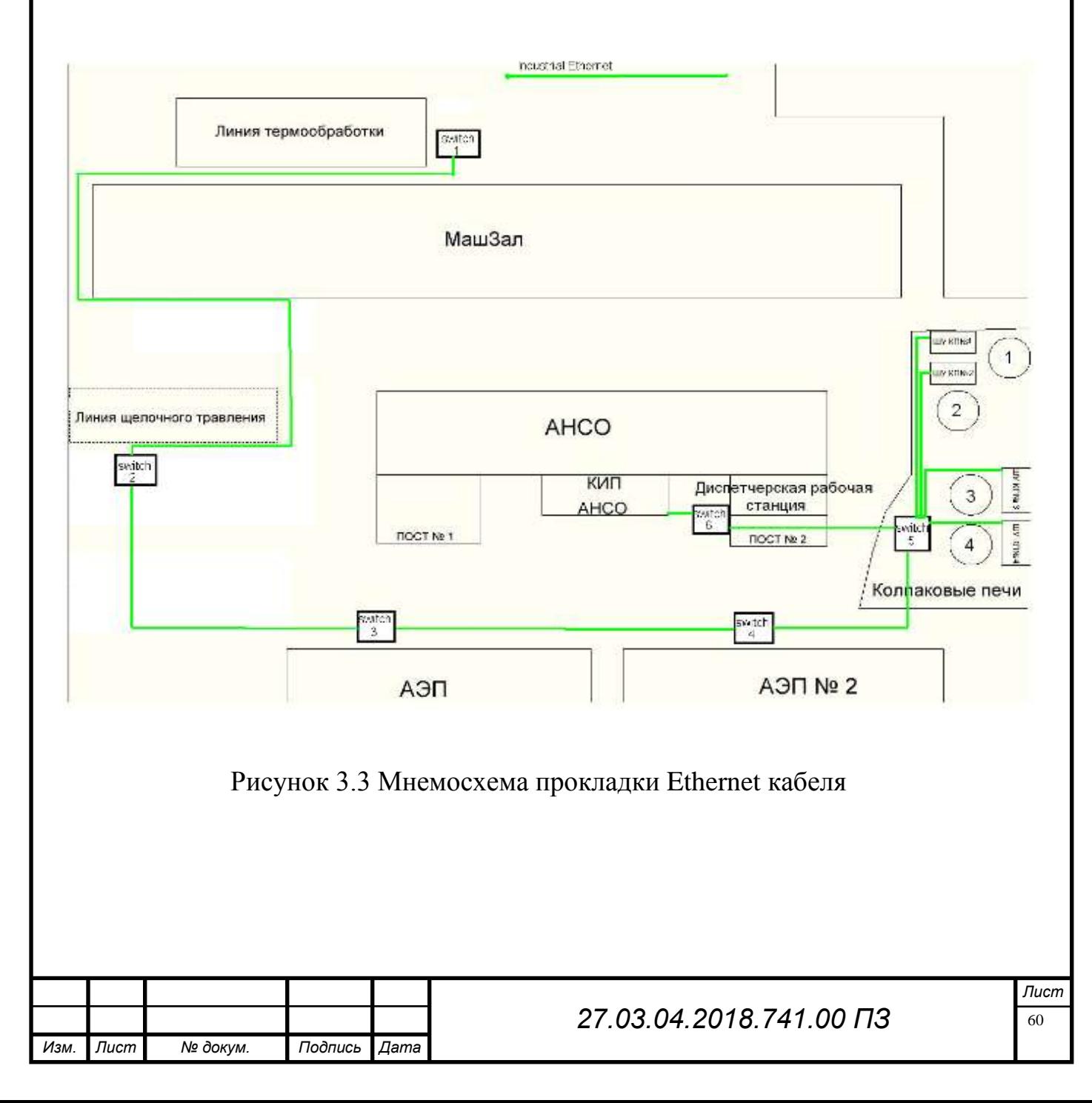

Для нашего проекта были выбраны 5- канальные сетевые коммутаторы Dlink, так как они себя хорошо зарекомендовали на производстве. Коммутаторы имеют 4 входа и один выход , что вполне подходит для нашей сети.

На колпаковых печах коммутатор будет объединять 4 кабеля Ethernet с 4 шкафов управления для дальнейшей передачи данных на диспетчерскую рабочую станцию.

Производительность

- Пропускная способность коммутатора: 10 Гбит/c
- Максимальная скорость перенаправления пакетов: 7.44 Mpps
- Таблица MAC-адресов: 8K записей на устройство
- Буфер пакетов: 1 Мбит
- Flash-память: 2 МБ

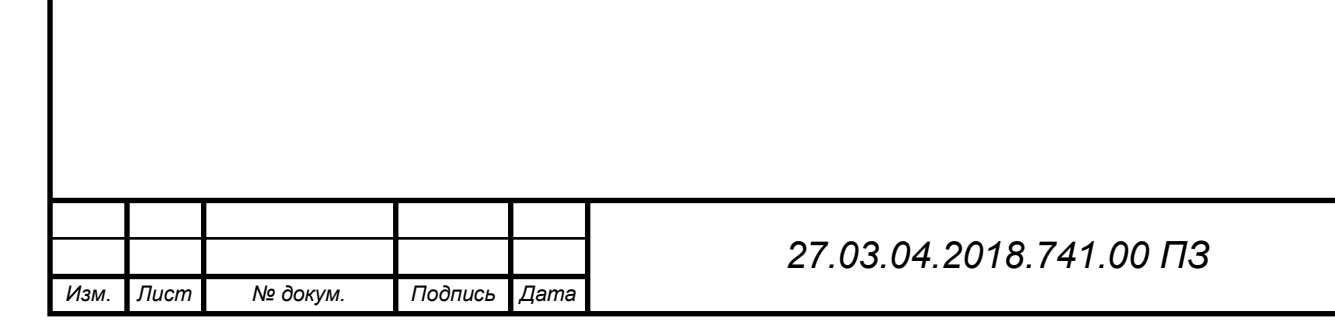

Рисунок 3.4 Сетевой коммутатор D-link

B

#### 3.3 Выбор программы для визуализации технологических процессов

Для визуализации всех технологических процессов я предлагаю использовать Simatic WinCC так, как большинство агрегатов имеют данную систему визуализации, поэтому для качественного изображения технологических процессов и простоты объединения их в одну рабочую станцию.

WinCC Explorer - cистема HMI, программное обеспечение для создания человекомашинного интерфейса, составная часть семейства систем автоматизации Simatic. Simatic WinCC – это мощная система человеко-машинного интерфейса

(HMI), работающая под управлением операционной системы Microsoft Windows 2000 или Windows XP. Аббревиатура HMI означает "Human Machine Interface", то есть интерфейс между человеком (оператором) и устройством (процессом). Автоматизация процесса (англ. automation process (AS)) позволяет поддерживать фактический контроль над всем процессом. Для обеспечения контроля устанавливается с одной стороны связь между WinCC и оператором, а с другой стороны – между системой автоматизацией и WinCC

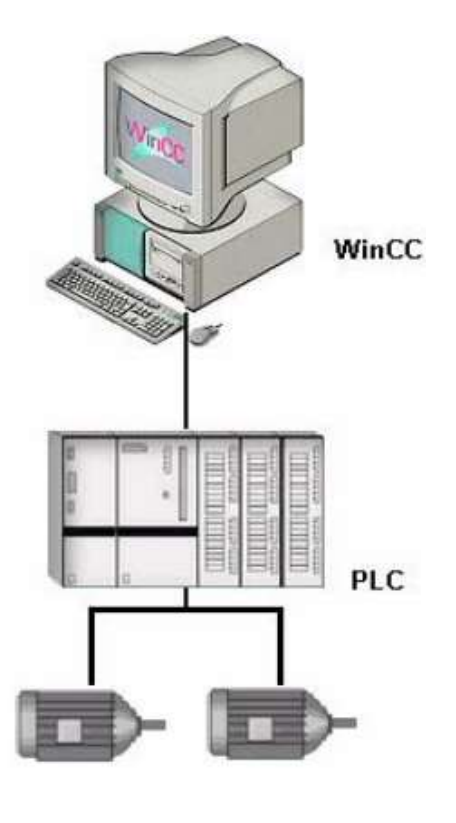

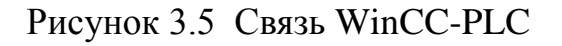

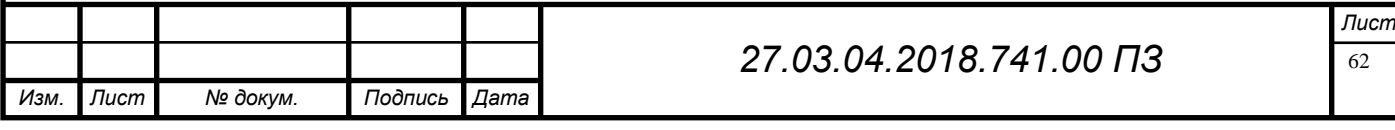

WinCC используется для визуализации процесса и разработки графического интерфейса оператора.

• WinCC позволяет оператору следить за процессом. Процесс отображается на экране графически. При этом отображение обновляется при каждом изменении состояния процесса.

• WinCC обеспечивает управление процессом со стороны оператора. Например, оператор может задавать значения уставок или открывать клапан с помощью пользовательского графического интерфейса.

• Система аварийных сообщений автоматически оповестит о критическом состоянии процесса. Если, например, превышено заранее заданное граничное значение, то на экране появится сообщение об этом.

• В WinCC значения процесса могут быть распечатаны или сохранены в электронном виде. Это облегчает процесс документирования процесса и позволяет анализировать технологические данные позднее.

Отличительные свойства WinCC Система WinCC может быть оптимально интегрирована в ваше решение автоматизации или IT-решение:

• будучи частью комплексной системы автоматизации в рамках концепции Siemens TIA (Totally Integrated Automation [Полностью интегрированная автоматизация]), WinCC работает с высокой эффективностью в системах автоматизации на базе продуктов семейства SIMATIC. Системы автоматизации других производителей также поддерживаются.

• WinCC может обмениваться данными с другими IT-решениями, используя стандартизованные интерфейсы, например, с уровнями MES и ERP приложений (например, система SAP) или с такими приложениями, как Microsoft Excel.

• открытые программные интерфейсы WinCC позволяют вам создавать и встраивать свои программы для управления процессом и данными процесса.

• WinCC позволяет создавать проекты наиболее точно удовлетворяющие требованиям вашего процесса. Широкий спектр возможностей проектирования поддерживает создание разнообразных систем, от однопользовательских и систем с ар-

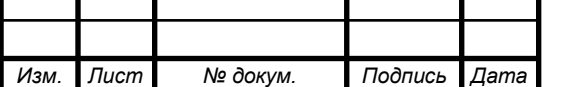

хитектурой клиент-сервер до распределенных резервированных систем с несколькими серверами.

• созданная конфигурация WinCC может быть изменена впоследствии в любое время и это изменение не вызовет конфликта с существующими проектами.

• WinCC – это совместимая с работой в Интернете система человеко- машинного интерфейса, которая позволяет реализовывать клиентские решения базе web, а также решения, использующие технологию "Тонкий клиент"

3.4 Формирование входных сигналов с агрегатов

Для сбора данных с других агрегатов необходимо создать проект в WinCC Explorer. Создать структуру проекта и во вкладке Industrial Ethernet добавить все агрегаты с коректными IP адресами, сформировать входные и выходные дискретные и аналоговые сигналы для каждого агрегата по сети Industrial Ethernet. Для удобства работы объеденим колпоковые печи в одну группу так как программа там не объемная и требования параметров для визуализации минимальные.

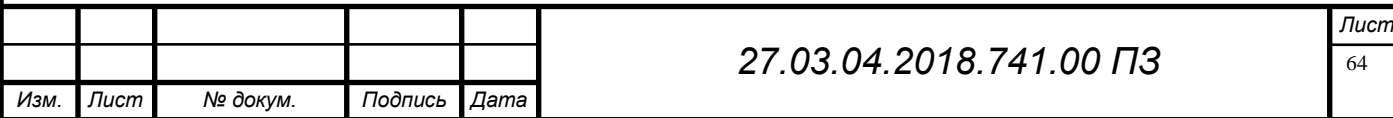

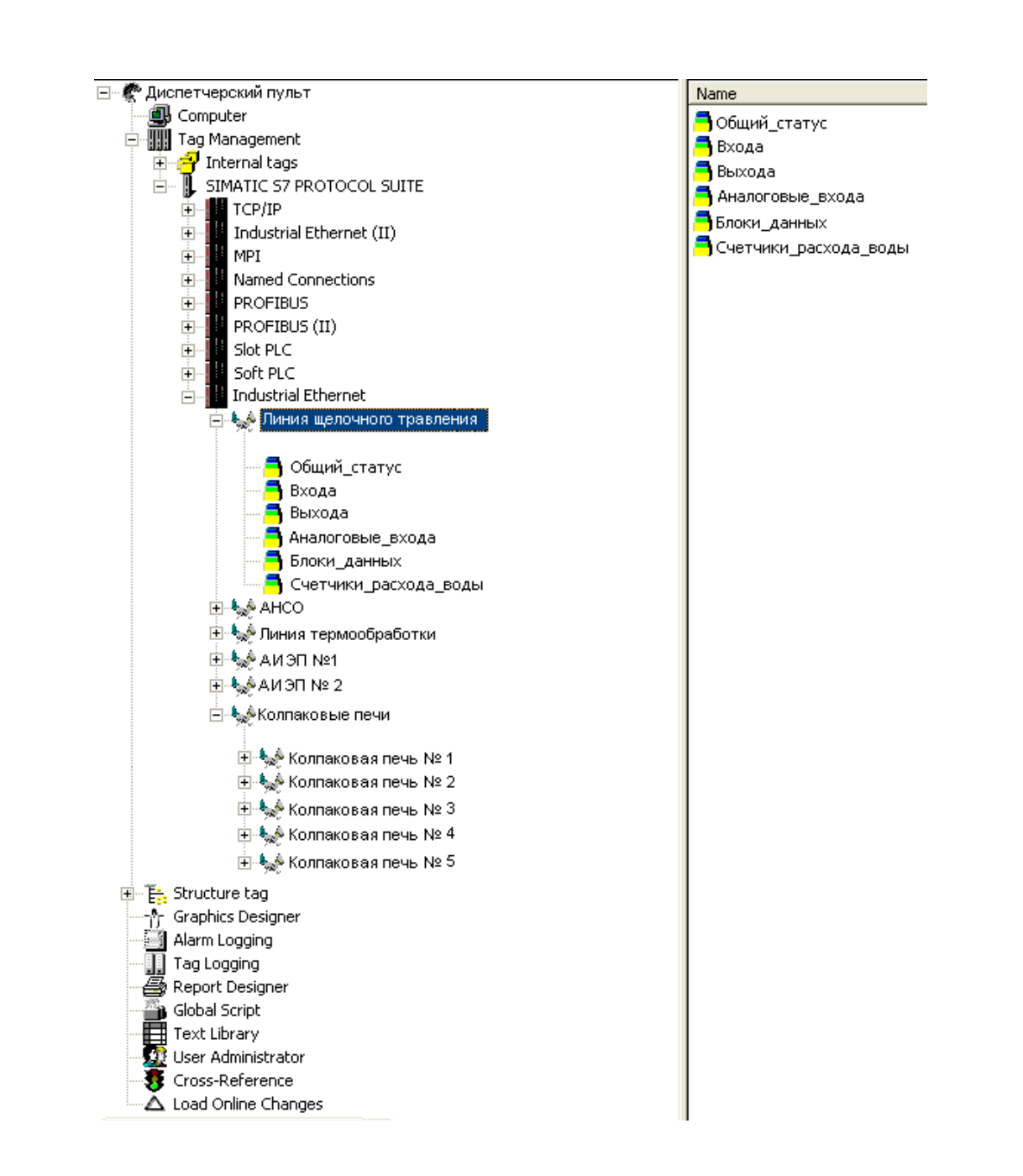

Рисунок 3.6 Структура проекта

# Теги и группы тегов

Теги, используемые в WinCC, представляют собой либо реальные значения такие как, например, уровень заполнения бака с водой - или внутренниезначения, которые вычисляются или моделируются внутри WinCC.

Теги процесса ("external tags [внешние теги]") служат для обмена даннымимежду WinCC и контроллерами. Каждый тег процесса в WinCC соответствует определенному значению процесса в памяти одного из контроллеров. В режиме

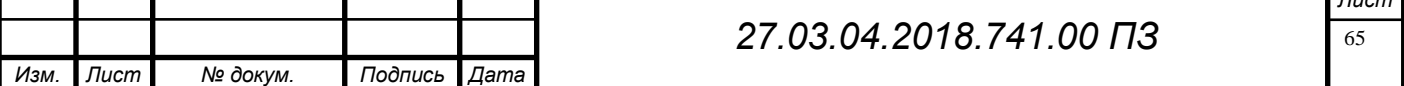

исполнения WinCC считывает область данных, в которой хранится это значение процесса, из контроллера и, таким образом, определяется значение тега процесса. Например, уровень заполнения бака с водой определяется датчиком уровня заполнения, и это значение записывается в память ПЛК. С помощью установленного соединения – канала связи –значение уровня заполнения передается в WinCC.

Теги, не получающие значения от процесса, создаются в папке "internal tags [внутренние теги]".

Для того чтобы организовать теги определенным образом используются группы тегов. При этом каждый тег может быть отнесен к некоторой группе. Организация тегов в группы делает систему более понятной. Каждый дискретный вход и выход со всех агрегатов заводится при помощи тегов, к каждому тегу присваивается свой уникальный адрес. Присвоение адресов данного проекта изображено на рисунке

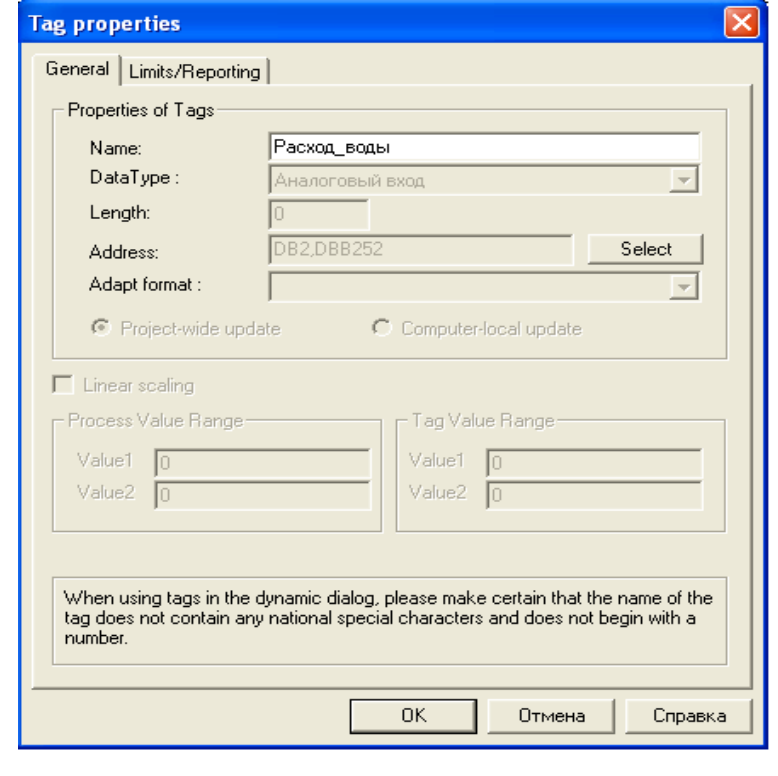

Рисунок 3.7 Формирование тега

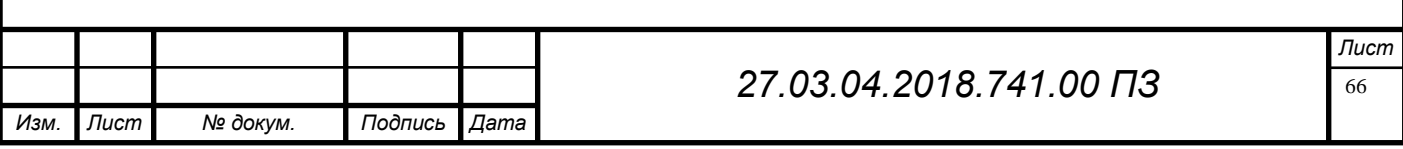

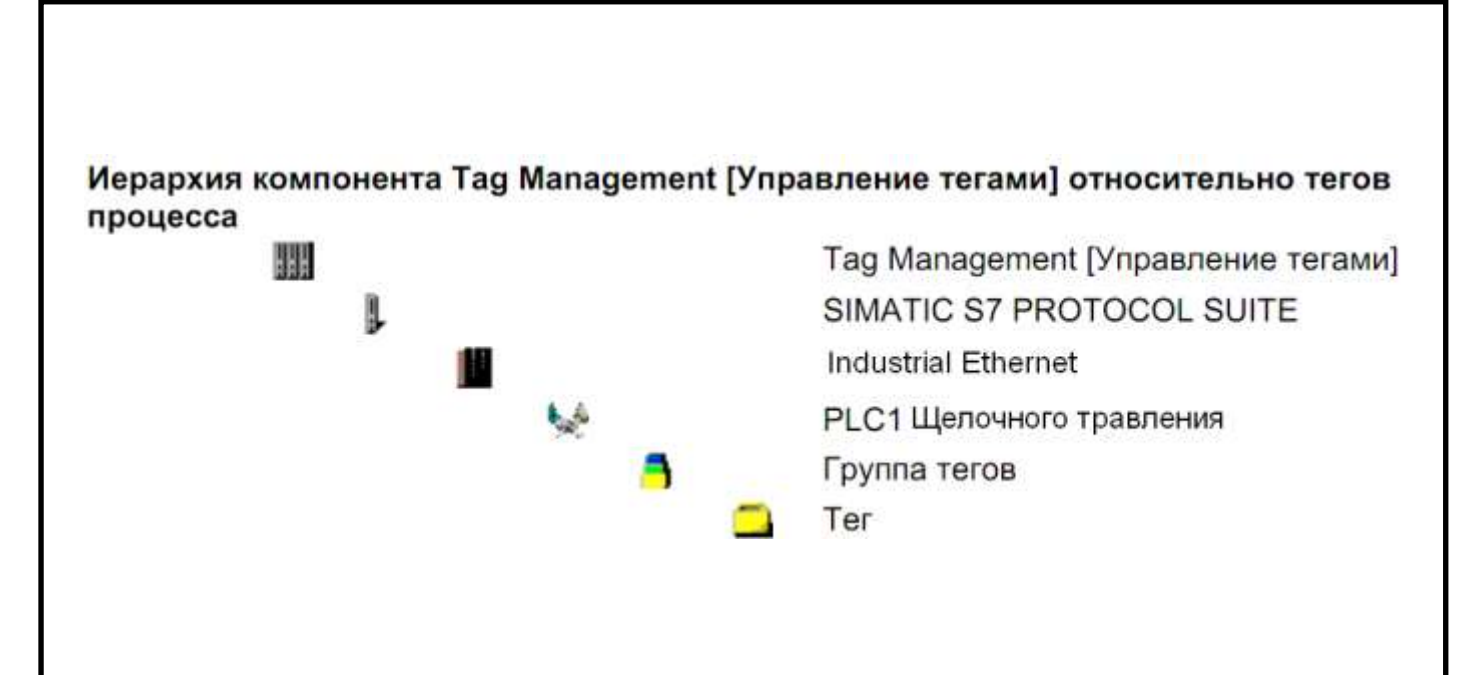

Рисунок 3.8 Иерархия тегов

Для наглядности происходящих процессов и удобности контроля на экране ПК оператора будут отображаются мнемосхемы всех агрегатов. Снезу окна есть панель при помощи которой можно переключать агрегаты изменя главну картинку. Мнемосхема щелочного травления представлена на рисунке 5.9.

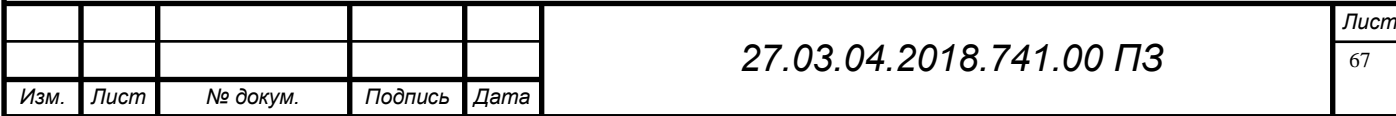

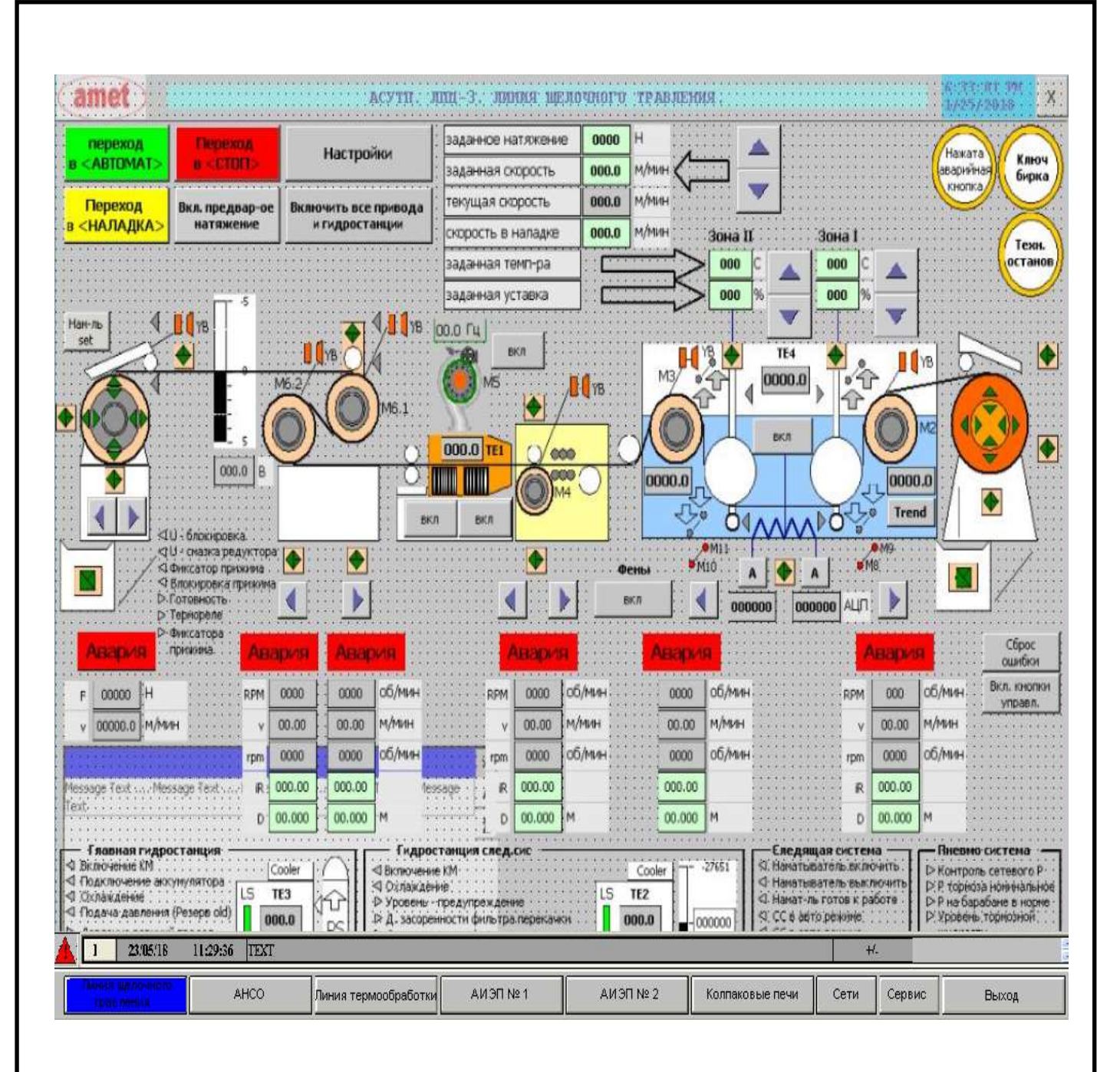

Рисунок 3.9 Мнемосхема щелочного травления

### **Сети**

Видеокадр «Сети» предназначен для отображения состояния связи с оборудованием АСУТП.

Для вызова видеокадра необходимо нажать кнопку «Сети».

Состояние связи между оборудованием АСУТП агрегата отображается состоянием соответствующего символического изображения:

- Серый связь в норме;
- Мигающий красный нет связи.

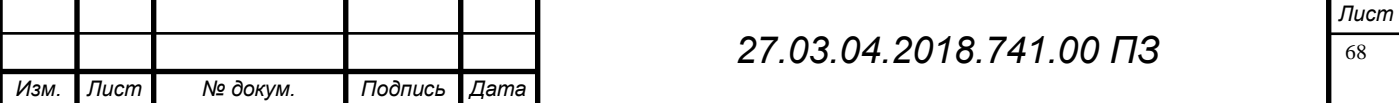

При возникновении проблем в связи с любым оборудованием АСУТП, кнопка «Сети» в навигаторе будет мигать красным цветом.

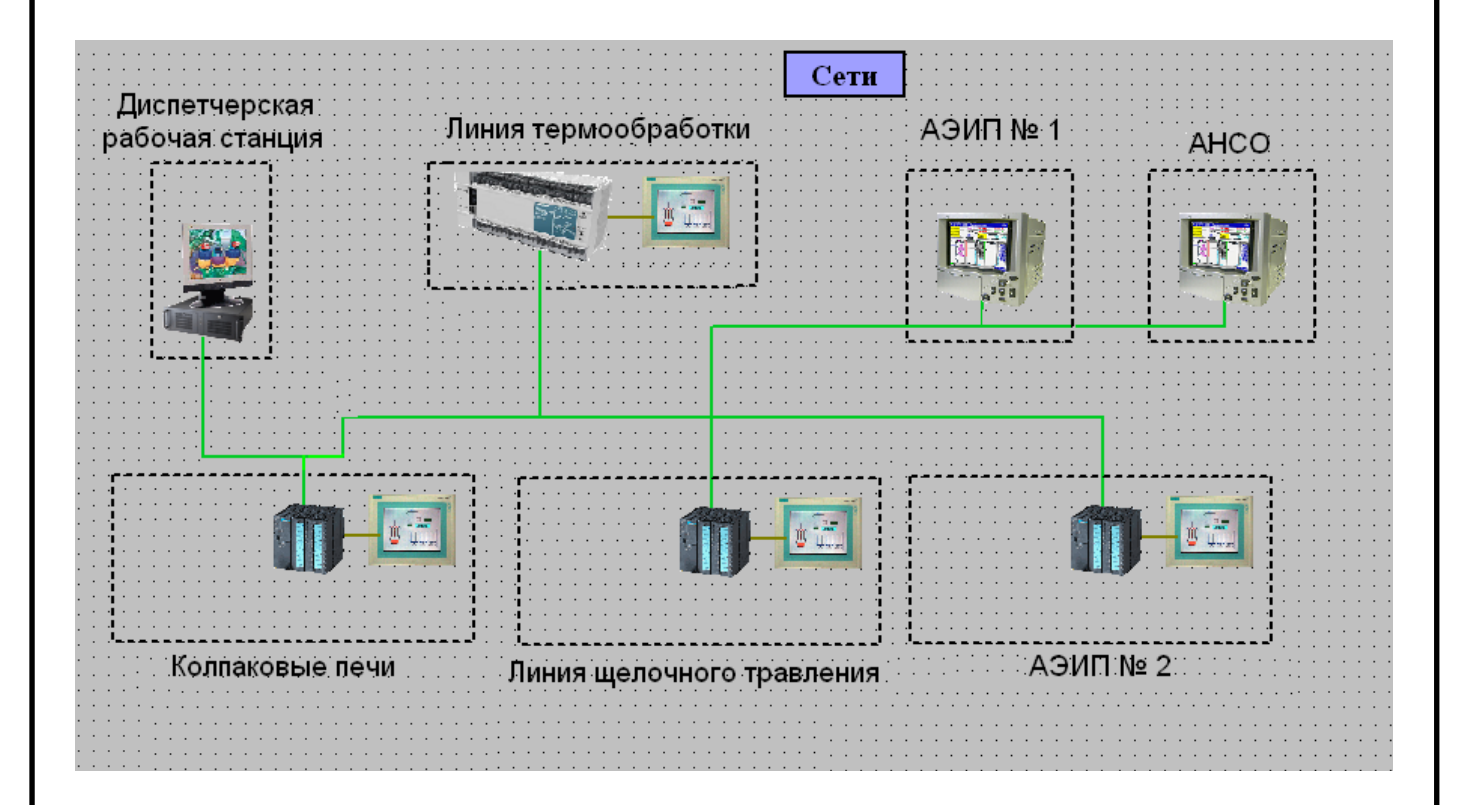

Рисунок 4 Состояние связи

Конфигурирование системы аварийных сообщений

Задачи системы аварийных сообщений:

Аварийные сообщения информируют оператора о сбоях и ошибках в процессе. Аварийные сообщения позволяют обнаружить возникновение критических ситуаций на ранней стадии и избежать вынужденных простоев.

Компоненты системы аварийных сообщений

Система сообщений состоит из компонента проектирования и компонента исполнения:

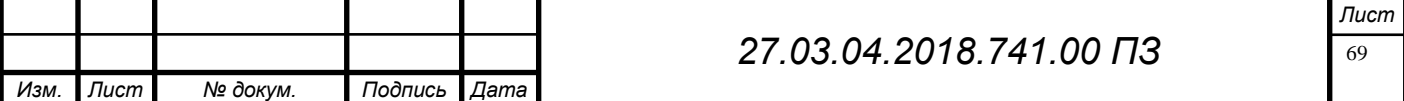

Компонентом проектирования системы сообщений является редактор Alarm Logging [Регистрация аварийных сообщений]. В редакторе Alarm Logging [Регистрация аварийных сообщений] определяются тип и содержание сообщения, а также события, при которых соответствующие сообщения отображаются на экране. Для отображения сообщений в Graphics Designer [Графическом дизайнере] есть специальный объект - WinCC Alarm Control [Окно отображения аварийных сообщений WinCC]. Компонент исполнения системы сообщений отвечает за выполнение функций текущего контроля процесса, управления выводом аварийных сообщений и их квитирования. Сообщения отображаются в табличной форме. В процессе конфигурирования системы определяются события, инициирующие те или иные сообщения. Такими события ми могут быть, например, установка определенного бита в ПЛК или превышение переменной заданного предельного значения.

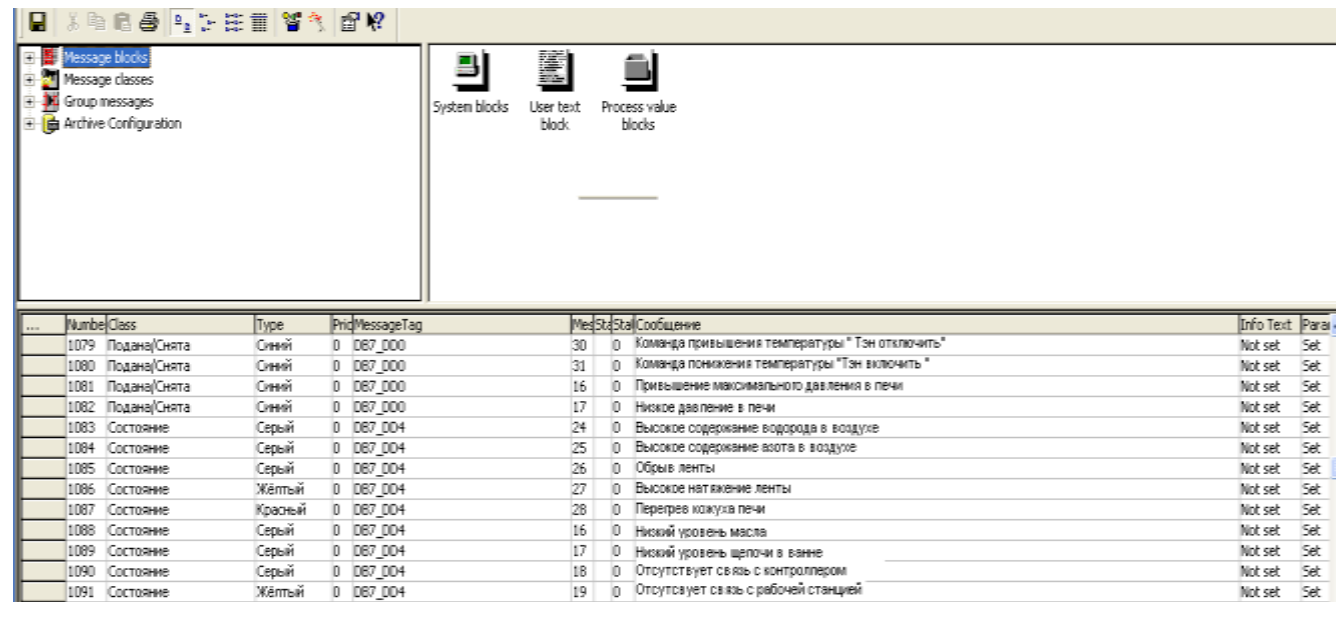

Рисунок 4.1 Аварийные сообщения

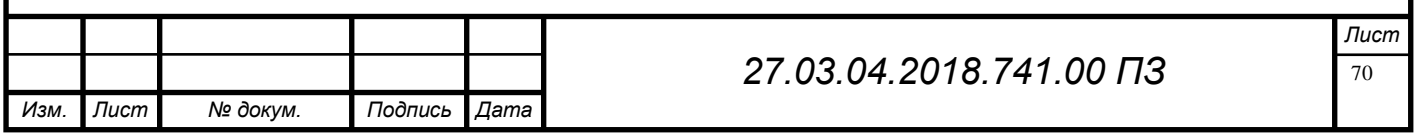

# **Тренды**

Видеокадр «Тренды» предназначен для мониторинга аналоговых параметров системы АСУТП и просмотра тенденций их изменения.

Для вызова видеокадра необходимо нажать кнопку «Сервис», во всплывшем окне «Сервис. Выбор окна» выбрать видеокадр «Тренды».

В открывшемся окне появится окно выбора трендов для отображения . Напротив наименования каждого тренда расположено окно с числовым значением соответствующей переменной. Цвет числа означает:

Норма – зеленый;

Предупреждение – желтый;

Выше нормы – красный;

Ниже нормы – синий;

Обрыв канала измерения – бирюзовый;

Перегрузка канала измерения – малиновый;

Датчик отключен – серый.

Для выбора тренда необходимо напротив него поставить галочку.

Чтобы показать тренды нажмите кнопку «Показать тренды».

Назначение остальных кнопок, расположенных на видеокадре «Тренды» :

 Кнопка «Выбрать все» предназначена для выбора всех трендов для отображения;

 Кнопка «Сбросить все» предназначена для отмены выбора для всех трендов. Для управления процессом отображения параметров в верхней части поля трендов организована панель инструментов. Кнопки этой панели имеют следующее назначение:

- 1 Кнопка «Тренд в начало записи» предназначена для отображения истории аналоговых параметров системы АСУТП с начала записи;
- 2 Кнопка «Тренд назад» предназначена для пролистывания истории аналоговых параметров в обратном направлении;

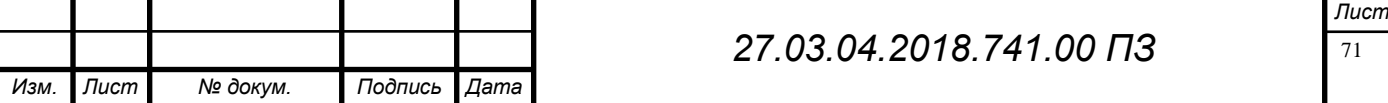

- 3 Кнопка «Тренд вперёд» предназначена для пролистывания истории аналоговых параметров в прямом направлении;
- 4 Кнопка «Тренд в конец записи» предназначена для отображения истории аналоговых параметров в конце записи;

Для просмотра истории аналоговых параметров при помощи четырёх перечисленных выше кнопок сначала необходимо остановить тренды при помощи кнопки «Старт/Стоп».

- 5 Кнопка «Линейка» предназначена для отображения линейки и таблицы линейки ;
- 6 Кнопка «Увеличить» предназначена для увеличения интересующего фрагмента трендов;
- 7 Кнопка «Изображение 1:1» предназначена для возвращения изображения трендов в масштабе 1:1;
- 8 Кнопка «Старт/Стоп» предназначена для пуска/останова просмотра трендов в режиме "on line";
- 9 Кнопка «Печать» предназначена для вывода трендов на принтер. Также изображение сохраняется в файле, путь к которому:

C:\Program Files\Siemens\WinCC\WinCCProjects\Water\PRT\_OUT;

Файлы трендов имеют следующую маску: trend\_\*. Где вместо \* записывается дата в следующем формате: 200605111510 (2006 – год, 05 – месяц, 11 – число, 15 – часы,  $10 - \text{MHyr}$ ы).

Назначение остальных кнопок и окон, расположенных на видеокадре «Тренды»:

- Окно «Выбор диапазона тренда» предназначено для выбора диапазона отображения тренда;
- Кнопка «Установить время с начала суток» предназначена для установки времени начала тренда с начала суток;
- Окно «Задание времени» предназначено для задания времени начала тренда;

— Окно «Задание даты» предназначено для задания даты начала тренда;

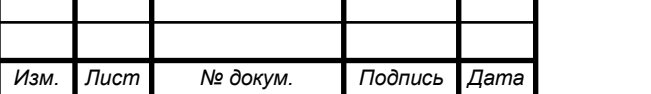

— Кнопка «Установить выбранное время начала тренда» предназначена для применения к тренду выбранных значений даты и времени начала тренда.

Четыре перечисленные выше кнопки и окна активны только при остановленном тренде. Пуск и останов тренда осуществляется при помощи кнопки «Старт/Стоп».

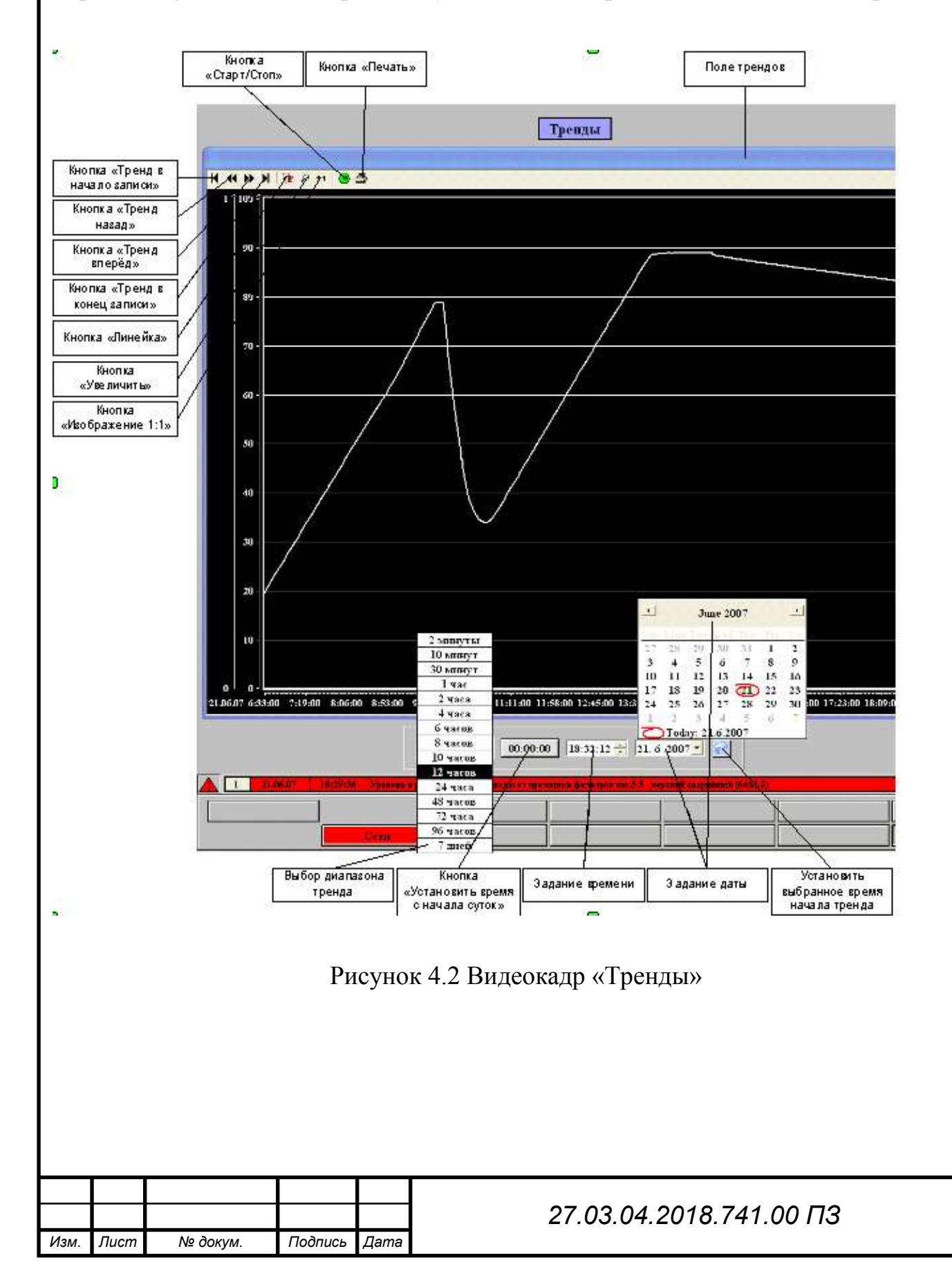

### ЗАКЛЮЧЕНИЕ

В данном выпускном квалификационном проекте предложено создание диспетчерской рабочей станции для сбора информации и параметров с агрегатов ЛПЦ-3 ПАО «АМЗ»

В ходе выполнения проекта были кратко рассмотрены агрегаты находящиеся в ЛПЦ-3, проведен анализ установленного оборудования и возможность его связи с рабочей станцией. Была подобрана рабочая станция и сетевые коммутаторы необходимые для создания нашей сети, выбрана программа для разработки визуализации данного проекта.

Реализация проекта на предприятии «ПАО АМЗ» позволит:

– уменьшить время простоев на основных агрегатах;

– сократить затраты на электроэнергию в связи с перенагревом печей.

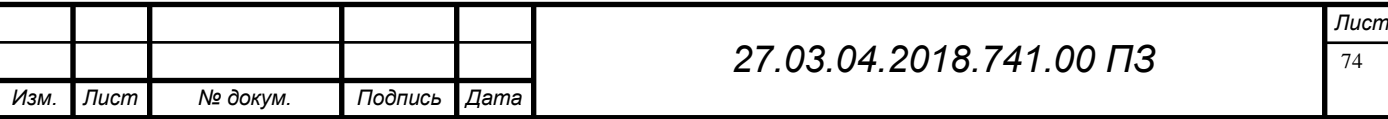
## БИБЛИОГРАФИЧЕСКИЙ СПИСОК

1. Гусев, С. Краткий экскурс в историю промышленных сетей // Современные технологии автоматизации. 2000. № 4. с. 78-84.

2. Коновалов, Л.И., Петелин Д.П. Элементы и системы электроавтоматики: Учебное пособие. – М.: Высшая школа, 1985. – 216 с.

3. Программирование микроконтроллеров SIMATIC S7 на языке Step7-Micro: Метод. указ. /Составит.: В.Н.Гудинов, А.Н. Компанейц – Омск: ОмГТУ, 2001. – 20 с.

4. Соболев, О.С. Системы визуализации в сравнении // Приборы и системы управления. 1996. № 10. с.56-59

5. Федотов, А.В. Автоматизация управления в производственных системах: Учеб. пособие – Омск: Изд-во ОмГТУ, 2001. – 368 с.

6. Локальные сети: Архитектура, алгоритмы, проектирование" Новиков, Ю. В. - М.: Издательство ЭКОМ, 2000. - 312 с.

7. Комер, Д. Межсетевой обмен с помощью TCP/IP [Электронный ресурс] . – http://www.citforum.ru/internet/comer/contents.shtml.

8. Руководство по сетям Ethernet для начинающих [Электронный ресурс] . – http://www.citforum.ru/nets/ethernet/starter.shtml

9. Жеретинцева, Н.Н. Курс лекций по компьютерным сетям. – Владивосток: ДВГМА, 2000. – 158 с

10. Схиртладзе, А.Г. Автоматизация технологических процессов и производств. Учебник для ВУЗов. / А.Г. Схиртладзе. — М.: Абрис, 2012. — 568 c.

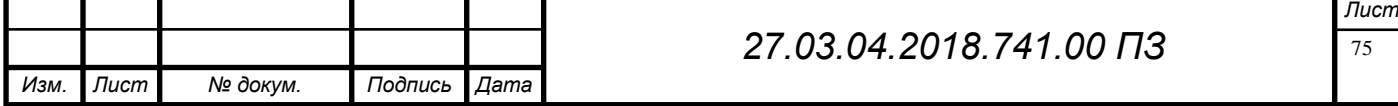